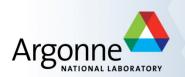

# **MPI for Scalable Computing**

# William Gropp<sup>1</sup> Rajeev Thakur<sup>2</sup> Pavan Balaji<sup>2</sup> <sup>1</sup>University of Illinois <sup>2</sup>Argonne National Laboratory

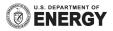

# The MPI Part of ATPESC

- We assume everyone already has some MPI experience
- We will focus more on understanding MPI concepts than on coding details
- Emphasis will be on issues affecting scalability and performance
- There will be code walkthroughs and hands-on exercises

### Outline

- Morning
  - Introduction to MPI
  - Performance issues in MPI programs
  - Sources of scalability problems
  - Avoiding communication delays
    - understanding synchronization
  - Minimizing data motion
    - using MPI datatypes
  - Topics in collective communication
  - Hands-on exercises

- Afternoon (may start earlier)
  - One-sided communication (or remote memory access)
    - Hands-on exercises
  - Hybrid programming
  - Process topologies and neighborhood collectives
- After dinner
  - Hands-on exercises

### What is MPI?

- MPI is a message-passing library interface standard.
  - Specification, not implementation
  - Library, not a language
  - Classical message-passing programming model
- MPI-1 was defined (1994) by a broadly-based group of parallel computer vendors, computer scientists, and applications developers.
  - 2-year intensive process
- Implementations appeared quickly and now MPI is taken for granted as vendor-supported software on any parallel machine.
- Free, portable implementations exist for clusters and other environments (MPICH, Open MPI)

# **Timeline of the MPI Standard**

- MPI-1 (1994), presented at SC'93
  - Basic point-to-point communication, collectives, datatypes, etc
- MPI-2 (1997)
  - Added parallel I/O, Remote Memory Access (one-sided operations), dynamic processes, thread support, C++ bindings, ...
- ---- Unchanged for 10 years ----
- MPI-2.1 (2008)
  - Minor clarifications and bug fixes to MPI-2
- MPI-2.2 (2009)
  - Small updates and additions to MPI 2.1
- MPI-3.0 (2012)
  - Major new features and additions to MPI (nonblocking collectives, neighborhood collectives, improved RMA, tools interface, Fortran 2008 bindings, etc.)
- MPI-3.1 (2015)
  - Small updates to MPI 3.0

# Status of MPI-3.1 Implementations

|                      | MPICH | MVAPICH | Open MPI | Cray | Tianhe |      | Intel     |                               | IBM                         |          | HPE | Fujitsu | SIM | MPC | NEC | Sunway | RIKEN | AMPI   |
|----------------------|-------|---------|----------|------|--------|------|-----------|-------------------------------|-----------------------------|----------|-----|---------|-----|-----|-----|--------|-------|--------|
|                      |       |         |          |      |        | IMPI | MPICH-OFI | BG/Q<br>(legacy) <sup>1</sup> | PE<br>(legacy) <sup>2</sup> | Spectrum |     |         |     |     |     |        |       |        |
| NBC                  |       |         |          |      |        |      |           |                               |                             |          |     |         |     |     |     |        |       |        |
| Nbr. Coll.           |       |         |          |      |        |      |           |                               |                             |          |     |         | X   |     |     |        |       |        |
| RMA                  |       |         |          |      |        |      |           |                               |                             |          |     |         | (*) |     |     |        |       | Q2 '18 |
| Shr. mem             |       |         |          |      |        |      |           |                               | :<br>:<br>:                 |          |     |         |     |     |     |        |       | Q1 '18 |
| MPI_T                |       |         |          |      |        |      |           |                               | :<br>:<br>:                 |          |     |         | *   |     |     |        |       | Q2 '18 |
| Comm-create<br>group |       |         |          |      |        |      |           |                               |                             |          |     |         | *   |     |     |        |       |        |
| F08 Bindings         |       |         |          |      |        |      |           |                               | ×                           |          |     | ×       | X   |     |     |        |       | Q2 '18 |
| New Dtypes           |       |         |          | :    |        |      |           |                               |                             |          |     |         |     |     |     |        |       |        |
| Large Counts         |       |         |          |      |        |      |           |                               |                             |          |     |         |     |     |     |        |       |        |
| MProbe               |       |         |          |      |        |      |           |                               |                             |          |     |         |     |     |     |        |       | Q1 '18 |
| NBC I/O              |       |         |          |      | X      |      |           | ×                             | X                           |          |     | X       | X   | *   |     | X      |       | Q3 '18 |

<sup>1</sup> Open Source but unsupported

<sup>2</sup> No MPI\_T variables exposed

\* Under development

(\*) Partly done

#### Important considerations while using MPI

 All parallelism is explicit: the programmer is responsible for correctly identifying parallelism and implementing parallel algorithms using MPI constructs

### **Basic MPI Communication**

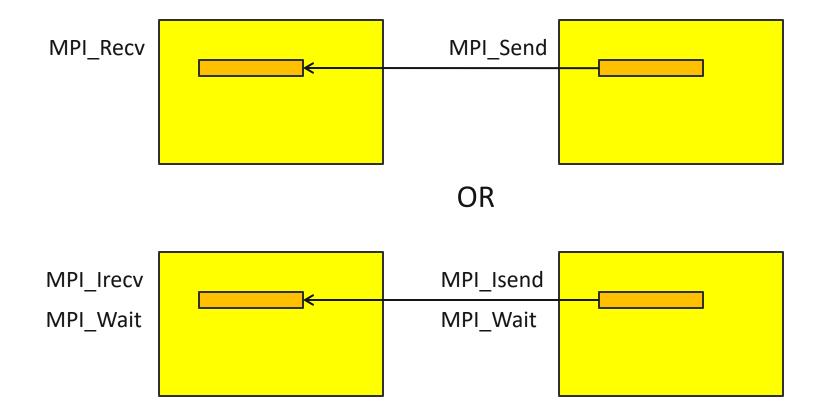

### **Web Pointers**

- MPI Standard : <u>http://www.mpi-forum.org/docs/docs.html</u>
- MPI Forum : <u>http://www.mpi-forum.org/</u>
- MPI implementations:
  - MPICH : <u>http://www.mpich.org</u>
  - MVAPICH : <u>http://mvapich.cse.ohio-state.edu/</u>
  - Intel MPI: <u>http://software.intel.com/en-us/intel-mpi-library/</u>
  - Microsoft MPI: <u>https://msdn.microsoft.com/en-us/library/bb524831%28v=vs.85%29.aspx</u>
  - Open MPI : <u>http://www.open-mpi.org/</u>
  - IBM MPI, Cray MPI, HP MPI, TH MPI, ...
- Several MPI tutorials can be found on the web

#### Tutorial Books on MPI (November 2014)

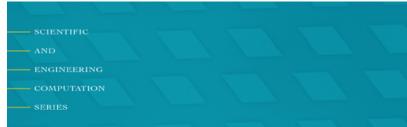

**Using MPI** Portable Parallel Programming with the Message-Passing Interface third edition

William Gropp

Ewing Lusk

Anthony Skjellum

Basic MPI

SCIENTIFIC AND ENGINEERING

COMPUTATIO

SERIES

#### **Using Advanced MPI**

Modern Features of the Message-Passing Interface

William Gropp Torsten Hoefler Rajeev Thakur Ewing Lusk

#### Advanced MPI, including MPI-2 and MPI-3

10

# Understanding MPI Performance on Modern Processors

- MPI was developed when a single processor required multiple chips and most processors and nodes had a single core.
- Building effective, scalable applications requires having a model of how the system executes, how it performs, and what operations it can perform
  - This is (roughly) the *execution model* for the system, along with a *performance* model
- For decades, a simple model worked for designing and understanding MPI programs
  - Programs communicate either with point-to-point communication (send/recv), with a performance model of T = s + r n, where s is latency (startup) and r is inverse bandwidth (rate), or collective communication
- But today, processors are multi-core and many nodes are multi-chip.
  - How does that change how we think about performance and MPI?

#### SMP Nodes: One Model

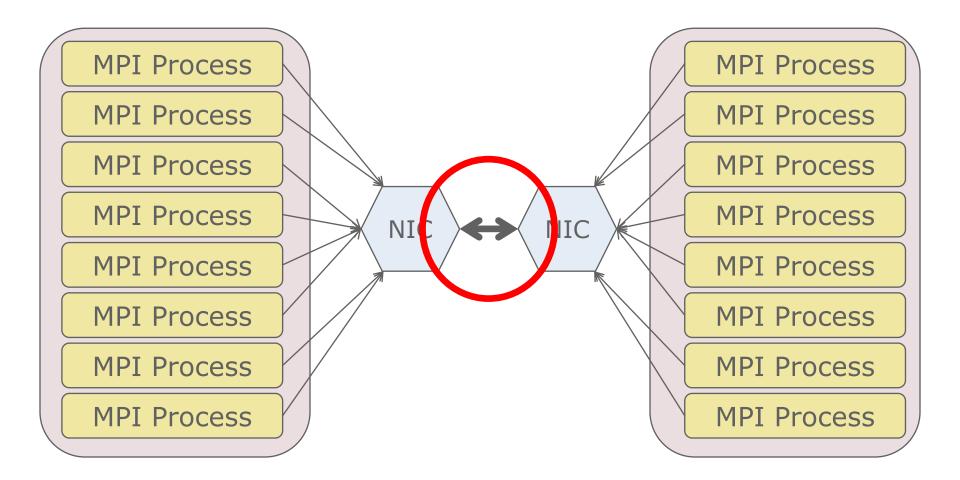

# **Classic Performance Model**

- s+rn
  - Sometimes called the "postal model"
- Model combines overhead and network latency (s) and a single communication rate 1/r for n bytes of data
- Good fit to machines when it was introduced
- But does it match modern SMP-based machines?
  - Let's look at the the communication rate per process with processes communicating between two nodes

#### **Rates Per MPI Process**

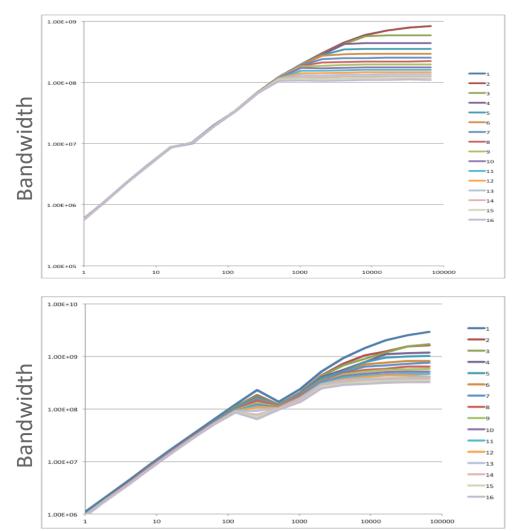

- Ping-pong between 2 nodes using 1-16 cores on each node
- Top is BG/Q, bottom Cray XE6
- "Classic" model predicts

   a single curve rates
   independent of the
   number of
   communicating
   processes

# A Slightly Better Model

- For k processes sending messages, the sustained rate is
  - min( $R_{NIC-NIC}$ , k  $R_{CORE-NIC}$ )
- Thus
  - T = s + k n/min( $R_{NIC-NIC}$ , k  $R_{CORE-NIC}$ )
- Note if R<sub>NIC-NIC</sub> is very large (very fast network), this reduces to

$$- T = s + k n/(k R_{CORE-NIC}) = s + n/R_{CORE-NIC}$$

# How Well Does this Model Work?

- Tested on a wide range of systems:
  - Cray XE6 with Gemini network
  - IBM BG/Q
  - Cluster with InfiniBand
  - Cluster with another network
- Results in
  - Modeling MPI Communication Performance on SMP Nodes: Is it Time to Retire the Ping Pong Test
    - W Gropp, L Olson, P Samfass
    - Proceedings of EuroMPI 16
    - https://doi.org/10.1145/2966884.2966919
- Cray XE6 results follow

#### **Cray: Measured Data**

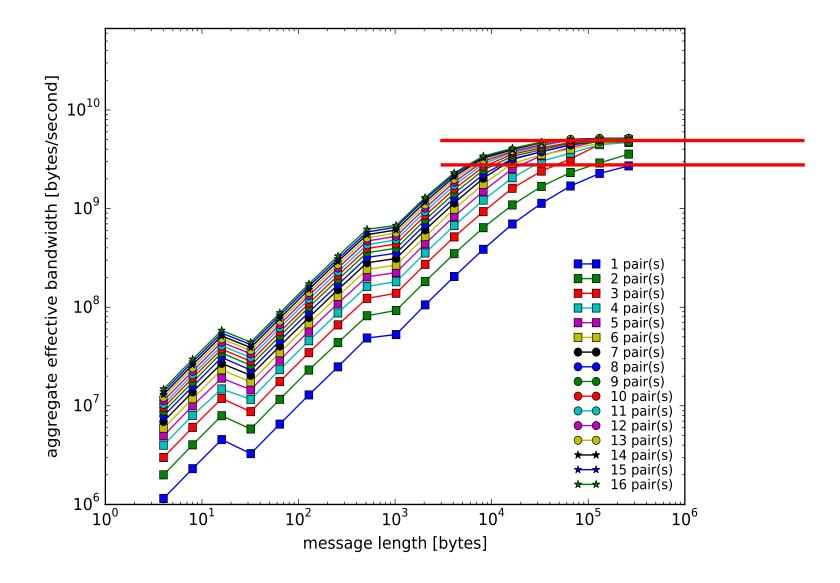

#### Cray: 3 parameter (new) model

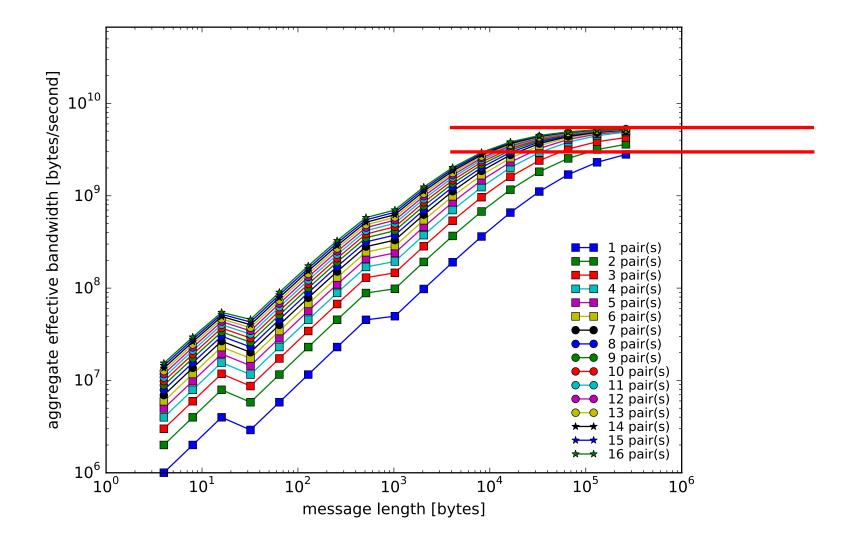

#### Cray: 2 parameter (t=s+rn) model

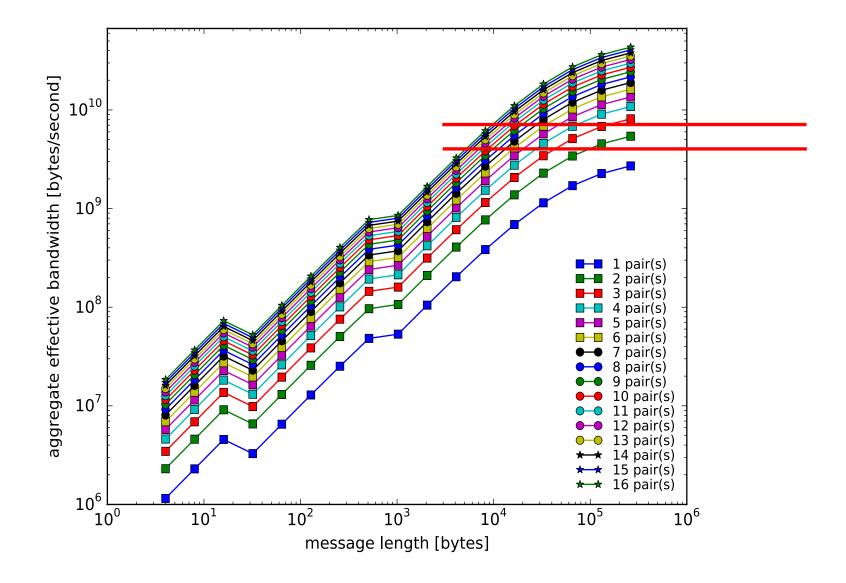

# **Mpingpong results for Theta**

#### **Intranode Pingpong Performance**

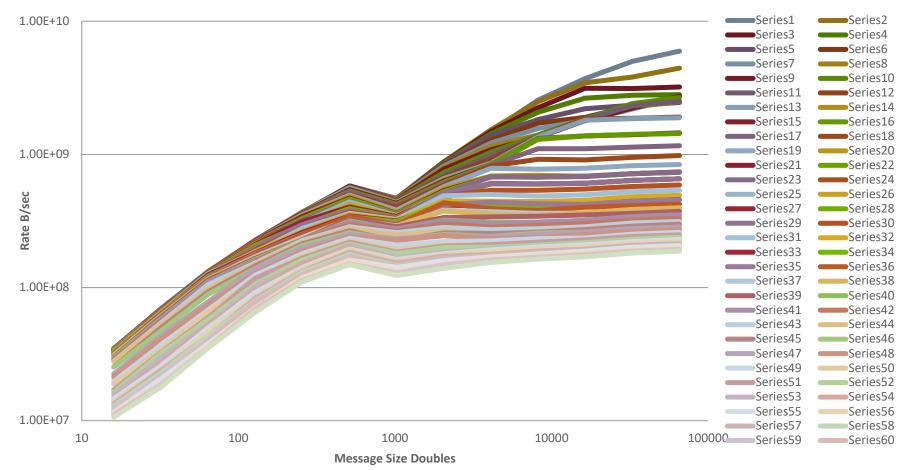

#### Lesson

- For k processes sending messages concurrently from the same node, the correct (more precisely, a much better) time model is
  - $T = s + k n/min(R_{NIC-NIC}, k R_{CORE-NIC})$
- Many efficient programs can be designed entirely in terms of exchanging data between processes
  - But when communication rate is high, the bottlenecks in the system, particularly to/from a node, can become significant
  - In these cases, finding ways to reduce communication volume between nodes or increase the amount of time for the communication (thus lowering the rate) may be needed to achieve good performance.

#### **Costs of Unintended Synchronization**

#### **Unexpected Hot Spots**

- Even simple operations can give surprising performance behavior.
- Examples arise even in common grid exchange patterns
- Message passing illustrates problems present even in shared memory
  - Blocking operations may cause unavoidable stalls

#### Mesh Exchange

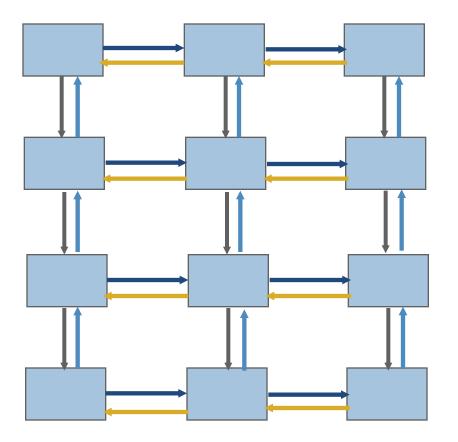

# Sample Code

```
    Do i=1,n_neighbors
    Call MPI_Send(edge(1,i), len, MPI_REAL,&
nbr(i), tag,comm, ierr)
```

Enddo

```
Do i=1,n_neighbors
Call MPI_Recv(edge(1,i), len, MPI_REAL,&
nbr(i), tag, comm, status, ierr)
Enddo
```

Enddo

#### Deadlocks!

- All of the sends may block, waiting for a matching receive (will for large enough messages)
- The variation of if (has down nbr) then Call MPI\_Send( ... down ... ) endif if (has up nbr) then Call MPI\_Recv( ... up ... ) endif

• • •

sequentializes (all except the bottom process blocks)

# Sequentialization

| Start<br>Send | Start<br>Send | Start<br>Send | Start<br>Send | Start<br>Send | Start<br>Send<br>Send | Send<br>Recv | Recv |
|---------------|---------------|---------------|---------------|---------------|-----------------------|--------------|------|
|               |               |               |               | Send          | Recv                  |              |      |
|               |               |               | Send          | Recv          |                       |              |      |
|               |               | Send          | Recv          |               |                       |              |      |
|               | Send          | Recv          |               |               |                       |              |      |
| Send          | Recv          |               |               |               |                       |              |      |

# Fix 1: Use Irecv

Do i=1,n\_neighbors

```
Call MPI_Irecv(inedge(1,i), len, MPI_REAL, nbr(i), tag,& comm, requests(i), ierr)
```

Enddo

```
Do i=1,n_neighbors
```

```
Call MPI_Send(edge(1,i), len, MPI_REAL, nbr(i), tag,& comm, ierr)
```

Enddo

Call MPI\_Waitall(n\_neighbors, requests, statuses, ierr)

Does not perform well in practice. Why?

#### Understanding the Behavior: Timing Model

- Sends interleave
- Sends block (data larger than buffering will allow)
- Sends control timing
- Receives do not interfere with Sends
- Exchange can be done in 4 steps (down, right, up, left)

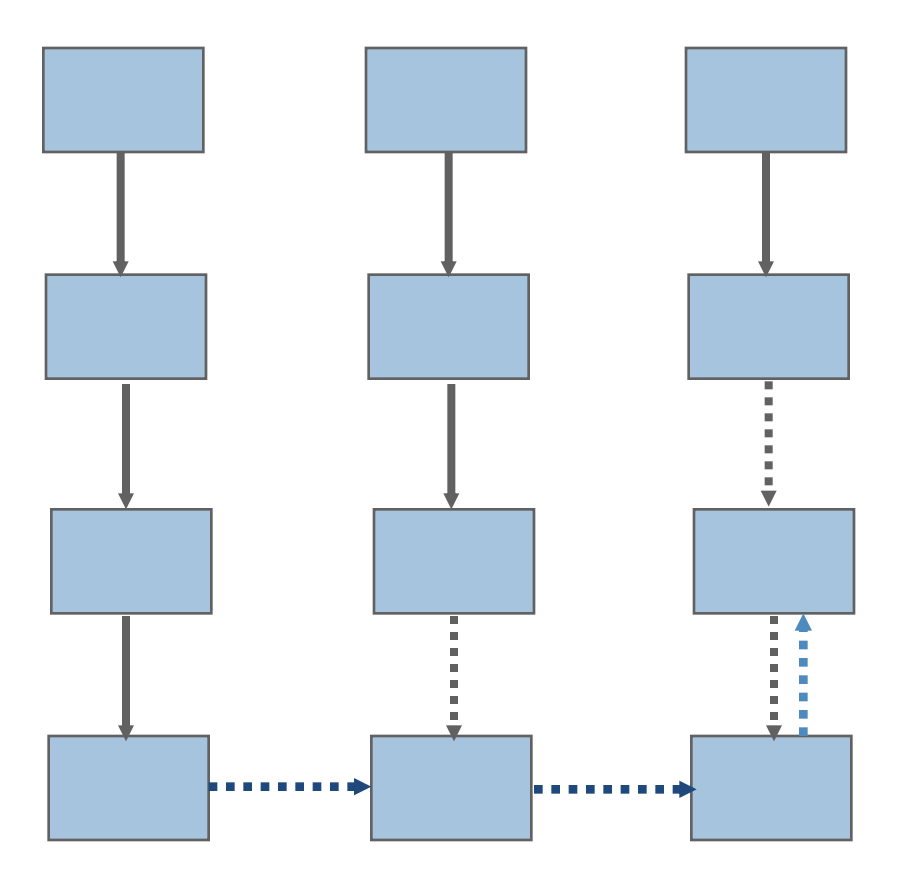

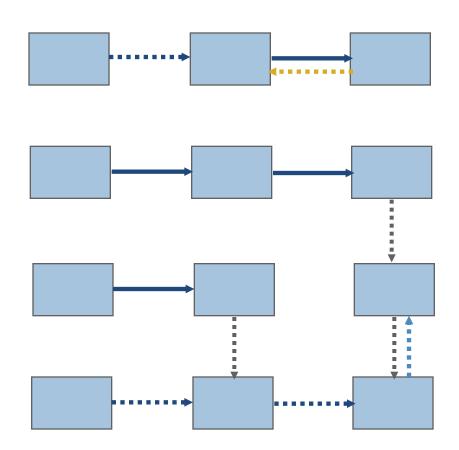

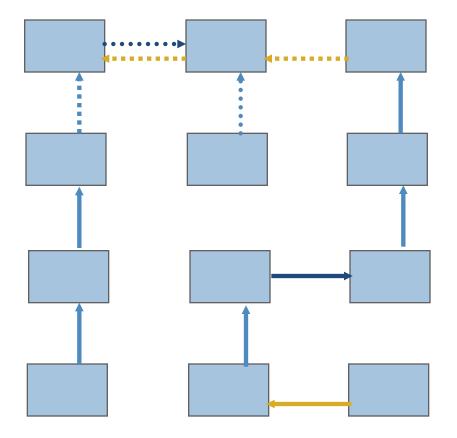

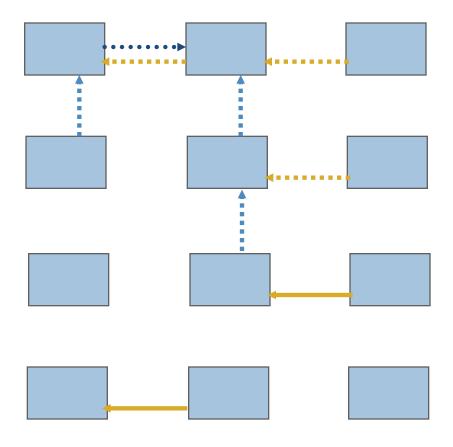

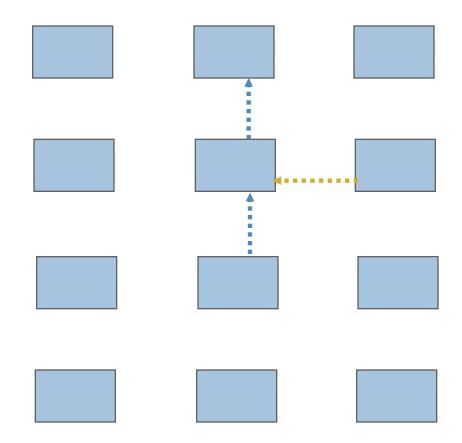

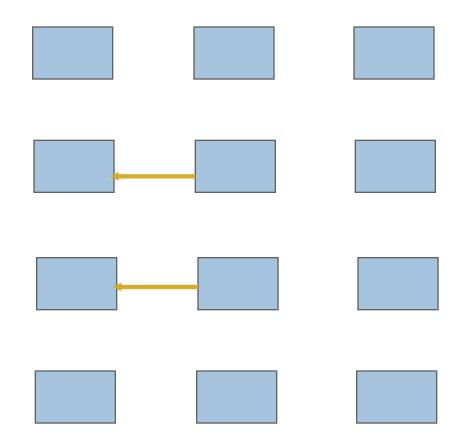

#### **Timeline from IBM SP**

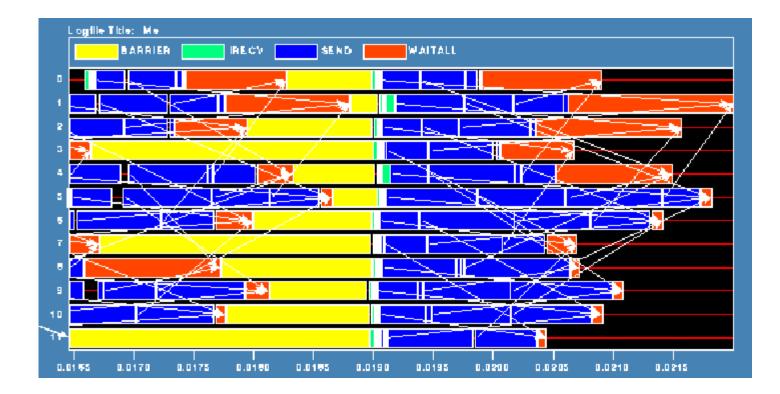

Note that process 1 finishes last, as predicted

#### **Distribution of Sends**

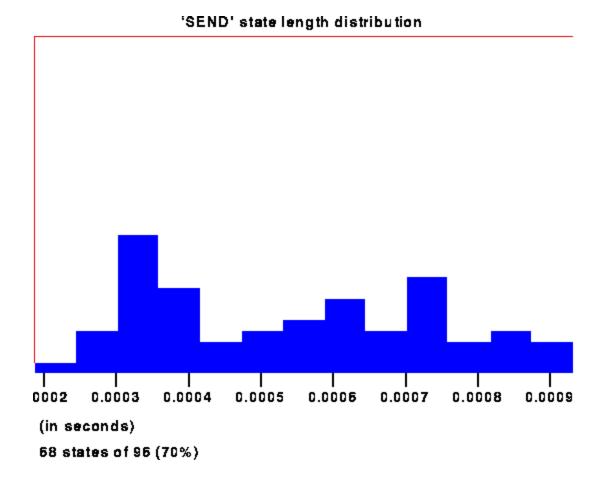

## Why Six Steps?

- Ordering of Sends introduces delays when there is contention at the receiver
- Takes roughly twice as long as it should
- Bandwidth is being wasted
- Same thing would happen if using memcpy and shared memory

## Fix 2: Use Isend and Irecv

Do i=1,n\_neighbors

```
Call MPI_Irecv(inedge(1,i),len,MPI_REAL,nbr(i),tag,& comm, requests(i),ierr)
```

Enddo

```
Do i=1,n_neighbors
```

```
Call MPI_Isend(edge(1,i), len, MPI_REAL, nbr(i), tag,&
```

```
comm, requests(n_neighbors+i), ierr)
```

Enddo

Call MPI\_Waitall(2\*n\_neighbors, requests, statuses, ierr)

#### Mesh Exchange - Steps 1-4

• Four interleaved steps

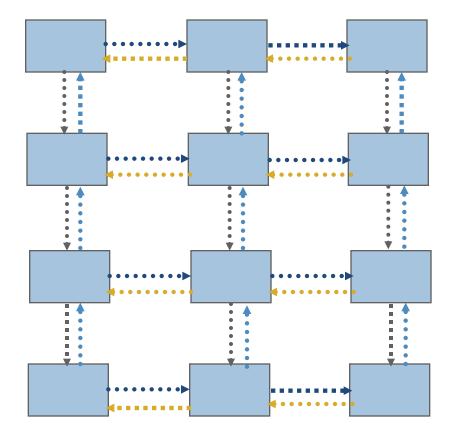

#### **Timeline from IBM SP**

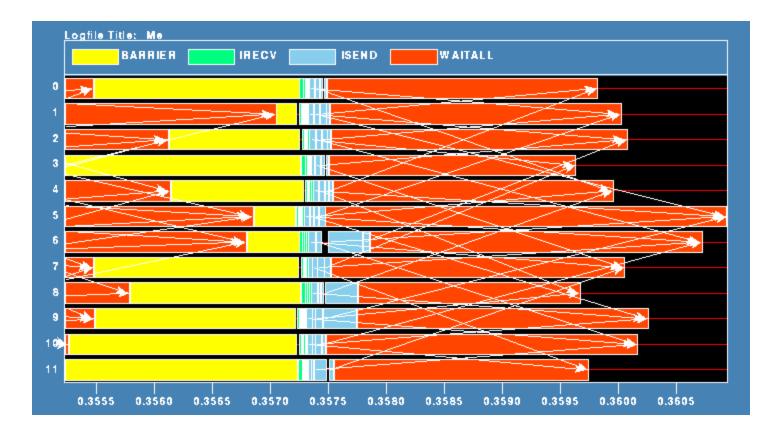

Note processes 5 and 6 are the only interior processors; these perform more communication than the other processors

#### Lesson: Defer Synchronization

- Send-receive accomplishes two things:
  - Data transfer
  - Synchronization
- In many cases, there is more synchronization than required
- Consider the use of nonblocking operations and MPI\_Waitall to defer synchronization
  - Effectiveness depends on how data is moved my the MPI implementation
  - E.g., If large messages are moved by blocking RMA operations "under the covers," the implementation can't adapt to contention at the target processes, and you may see no benefit.
  - This is more likely with larger messages

#### Hotspot results for Theta

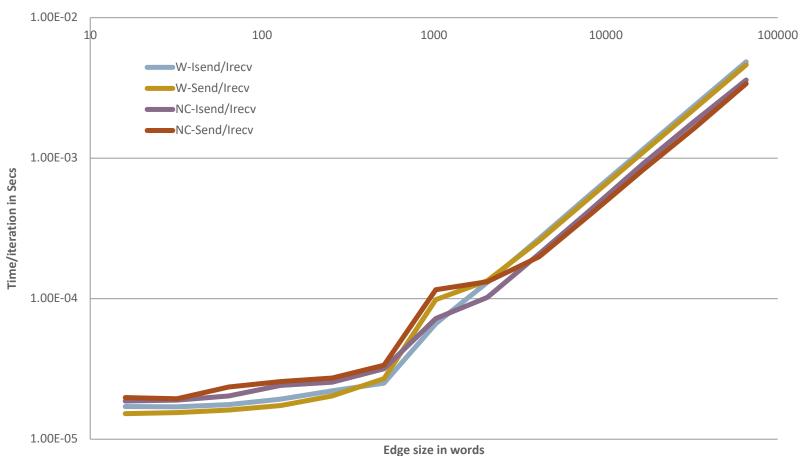

#### 2-d Mesh Exchange Comparison

#### Datatypes

#### **Introduction to Datatypes in MPI**

- Datatypes allow users to serialize arbitrary data layouts into a message stream
  - Networks provide serial channels
  - Same for block devices and I/O
- Several constructors allow arbitrary layouts
  - Recursive specification possible
  - Declarative specification of data-layout
    - "what" and not "how", leaves optimization to implementation (many unexplored possibilities!)
  - Choosing the right constructors is not always simple

#### **Derived Datatype Example**

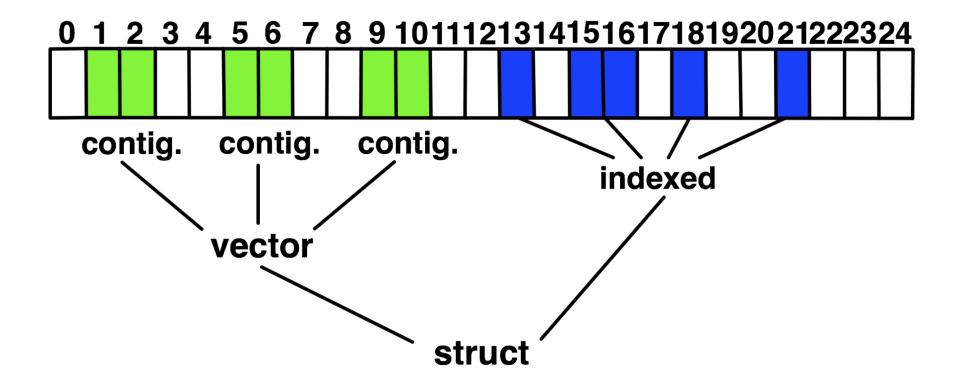

## **MPI's Intrinsic Datatypes**

- Why intrinsic types?
  - Heterogeneity, nice to send a Boolean from C to Fortran
  - Conversion rules are complex, not discussed here
  - Length matches to language types
    - No sizeof(int) mess
- Users should generally use intrinsic types as basic types for communication and type construction!
  - MPI\_BYTE should only be used for data that are raw bytes
- MPI-2.2 added some missing C types
  - E.g., unsigned long long

## MPI\_Type\_contiguous

MPI\_Type\_contiguous(int count, MPI\_Datatype oldtype, MPI\_Datatype \*newtype)

- Contiguous array of oldtype
- Should not be used as last type (can be replaced by count)

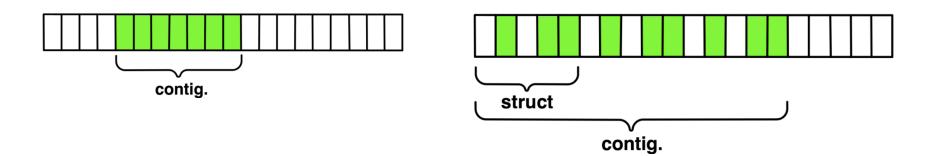

## MPI\_Type\_vector

MPI\_Type\_vector(int count, int blocklength, int stride, MPI\_Datatype oldtype, MPI\_Datatype \*newtype)

- Specify strided blocks of data of oldtype
- Very useful for Cartesian arrays

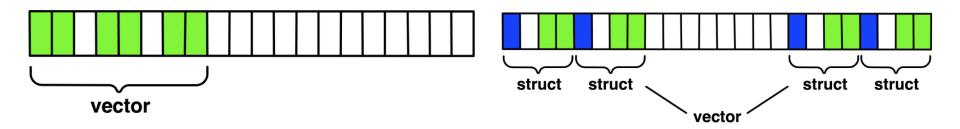

## MPI\_Type\_create\_hvector

MPI\_Type\_create\_hvector(int count, int blocklength, MPI\_Aint stride, MPI\_Datatype oldtype, MPI\_Datatype \*newtype)

- Create non-unit strided vectors
- Useful for composition, e.g., vector of structs

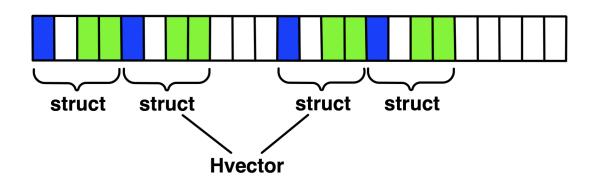

## MPI\_Type\_create\_indexed\_block

MPI\_Type\_create\_indexed\_block(int count, int blocklength, int \*array\_of\_displacements, MPI\_Datatype oldtype, MPI\_Datatype \*newtype)

Like Create\_indexed but blocklength is the same

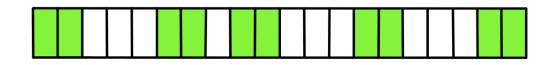

- blen=2
- displs={0,5,9,13,18}

# MPI\_Type\_indexed

MPI\_Type\_indexed(int count, int \*array\_of\_blocklengths, int \*array\_of\_displacements, MPI\_Datatype oldtype, MPI\_Datatype \*newtype)

- Pulling irregular subsets of data from a single array (cf. vector collectives)
  - Dynamic codes with index lists, expensive though!

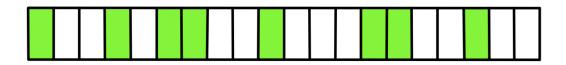

- blen={1,1,2,1,2,1}
- displs={0,3,5,9,13,17}

## MPI\_Type\_create\_hindexed

MPI\_Type\_create\_hindexed(int count, int \*arr\_of\_blocklengths, MPI\_Aint \*arr\_of\_displacements, MPI\_Datatype oldtype, MPI\_Datatype \*newtype)

 Indexed with non-unit displacements, e.g., pulling types out of different arrays

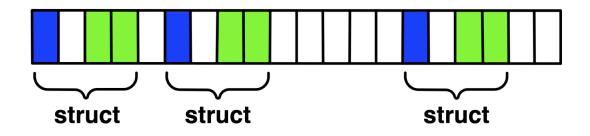

## MPI\_Type\_create\_struct

MPI\_Type\_create\_struct(int count, int array\_of\_blocklengths[], MPI\_Aint array\_of\_displacements[], MPI\_Datatype array\_of\_types[], MPI\_Datatype \*newtype)

 Most general constructor, allows different types and arbitrary arrays (also most costly)

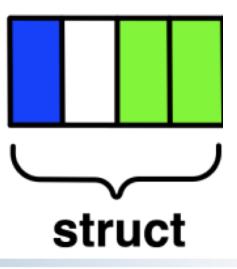

## MPI\_Type\_create\_subarray

MPI\_Type\_create\_subarray(int ndims, int array\_of\_sizes[], int array\_of\_subsizes[], int array\_of\_starts[], int order, MPI\_Datatype oldtype, MPI\_Datatype \*newtype)

 Specify subarray of n-dimensional array (sizes) by start (starts) and size (subsize)

| (0,0) | (1,0) | (2,0) | (3,0) |
|-------|-------|-------|-------|
| (0,1) | (1,1) | (2,1) | (3,1) |
| (0,2) | (1,2) | (2,2) | (3,2) |
| (0,3) | (1,3) | (2,3) | (3,3) |

## MPI\_Type\_create\_darray

MPI\_Type\_create\_darray(int size, int rank, int ndims, int array\_of\_gsizes[], int array\_of\_distribs[], int array\_of\_dargs[], int array\_of\_psizes[], int order, MPI\_Datatype oldtype, MPI\_Datatype \*newtype)

- Create distributed array, supports block, cyclic and no distribution for each dimension
  - Very useful for I/O

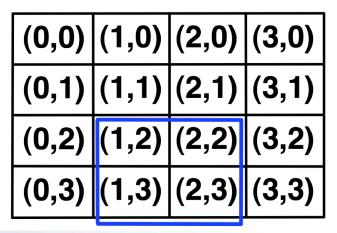

## MPI\_BOTTOM and MPI\_Get\_address

- MPI\_BOTTOM is the absolute zero address
  - Portability (e.g., may be non-zero in globally shared memory)
- MPI\_Get\_address
  - Returns address relative to MPI\_BOTTOM
  - Portability (do not use "&" operator in C!)
- Very important when
  - Building struct datatypes
  - Data spans multiple arrays

## Commit, Free, and Dup

- Types must be committed before use
  - Only the ones that are used explicitly in a call!
  - MPI\_Type\_commit may perform time-consuming optimizations (but few implementations currently exploit this feature)
- MPI\_Type\_free
  - Free MPI resources of datatypes
  - Does not affect types built from it
- MPI\_Type\_dup
  - Duplicates a type
  - Library abstraction (composability)

## **Other Datatype Functions**

- Pack/Unpack
  - Mainly for compatibility to legacy libraries
  - Provides a way to incrementally pack and unpack data
    - Use only when this is required for the code MPI Datatypes will perform better than Pack/Unpack at moving the same data
- Get\_envelope/contents
  - Only for expert library developers
  - Libraries like MPITypes<sup>1</sup> make this easier
- MPI\_Type\_create\_resized
  - Change extent and size (useful but must be used with great care)

http://www.mcs.anl.gov/mpitypes/

#### **Datatype Selection Order**

- Simple and effective performance model:
  - More parameters == slower
- contig < vector < index\_block < index < struct</p>
- Some (most) MPIs are inconsistent WRT this performance rule
  - But this rule is portable

W. Gropp et al.: Performance Expectations and Guidelines for MPI Derived Datatypes

#### **Datatype Performance in Practice**

- Datatypes can provide performance benefits, particularly for certain regular patterns
  - However, many implementations do not optimize datatype operations
  - If performance is critical, you will need to test
    - Even manual packing/unpacking can be slow if not properly optimized by the compiler – make sure to check optimization reports or if the compiler doesn't provide good reports, inspect the assembly code
- For parallel I/O, datatypes *do* provide large performance benefits in many cases

#### **Collectives and Nonblocking Collectives**

#### Introduction to Collective Operations in MPI

- Collective operations are called by all processes in a communicator.
- MPI\_BCAST distributes data from one process (the root) to all others in a communicator.
- MPI\_REDUCE combines data from all processes in the communicator and returns it to one process.
- In many numerical algorithms, SEND/RECV can be replaced by BCAST/REDUCE, improving both simplicity and efficiency.

## **MPI Collective Communication**

- Communication and computation is coordinated among a group of processes in a communicator
- Tags are not used; different communicators deliver similar functionality
- Non-blocking collective operations in MPI-3
- Three classes of operations: synchronization, data movement, collective computation

## Synchronization

#### MPI\_BARRIER(comm)

- Blocks until all processes in the group of communicator **comm** call it
- A process cannot get out of the barrier until all other processes have reached barrier
- Note that a barrier is rarely, if ever, necessary in an MPI program
- Adding barriers "just to be sure" is a bad practice and causes unnecessary synchronization. Remove unnecessary barriers from your code.
- One legitimate use of a barrier is before the first call to MPI\_Wtime to start a timing measurement. This causes each process to start at *approximately* the same time.
- Avoid using barriers other than for this.

#### **Collective Data Movement**

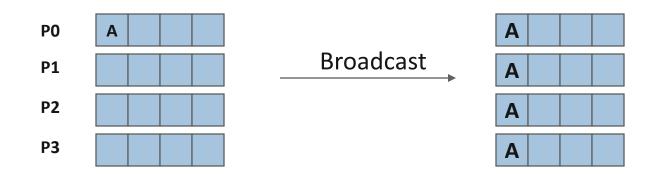

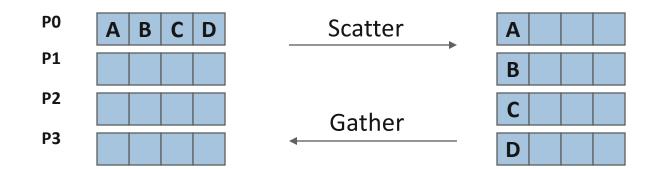

#### More Collective Data Movement

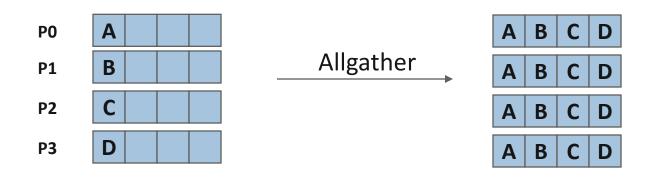

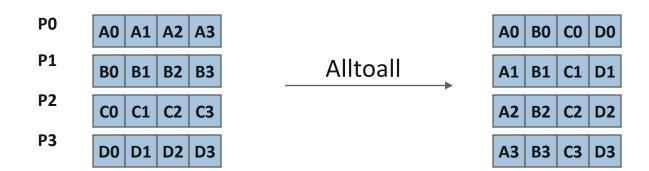

#### **Collective Computation**

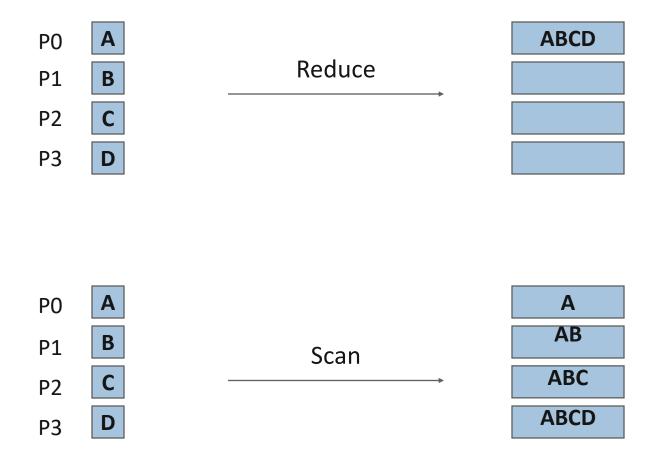

#### **MPI Collective Routines**

- Many Routines, including: MPI\_ALLGATHER, MPI\_ALLGATHERV, MPI\_ALLREDUCE, MPI\_ALLTOALL, MPI\_ALLTOALLV, MPI\_BCAST, MPI\_EXSCAN, MPI\_GATHER, MPI\_GATHERV, MPI\_REDUCE, MPI\_REDUCE\_SCATTER, MPI\_SCAN, MPI\_SCATTER, MPI\_SCATTERV
- "All" versions deliver results to all participating processes
- "V" versions (stands for vector) allow the chunks to have different sizes
- "W" versions for ALLTOALL allow the chunks to have different sizes in bytes, rather than units of datatypes
- MPI\_ALLREDUCE, MPI\_REDUCE, MPI\_REDUCE\_SCATTER,
   MPI\_REDUCE\_SCATTER\_BLOCK, MPI\_EXSCAN, and MPI\_SCAN
   take both built-in and user-defined combiner functions

#### **MPI Built-in Collective Computation Operations**

- MPI\_MAX
- MPI MIN
- MPI\_PROD
- MPI\_SUM
- MPI\_LAND
- MPI\_LOR
- MPI\_LXOR
- MPI\_BAND
- MPI\_BOR
- MPI\_BXOR
- MPI\_MAXLOC
- MPI\_MINLOC
- MPI\_REPLACE, MPI\_NO\_OP

Maximum Minimum Product Sum Logical and Logical or Logical exclusive or Bitwise and Bitwise or Bitwise exclusive or Maximum and location Minimum and location Replace and no operation (RMA)

## Defining your own Collective Operations

 Create your own collective computations with: MPI\_OP\_CREATE(user\_fn, commutes, &op); MPI\_OP\_FREE(&op);

user\_fn(invec, inoutvec, len, datatype);

- The user function should perform: inoutvec[i] = invec[i] op inoutvec[i]; for i from 0 to len-1
- The user function can be non-commutative, but must be associative

## **Nonblocking Collectives**

# **Nonblocking Collective Communication**

- Nonblocking communication
  - Deadlock avoidance
  - Overlapping communication/computation
- Collective communication
  - Collection of pre-defined optimized routines
- Nonblocking collective communication
  - Combines both advantages
  - System noise/imbalance resiliency
  - Semantic advantages

## **Nonblocking Communication**

- Semantics are simple:
  - Function returns no matter what
  - No progress guarantee!
- E.g., MPI\_Isend(<send-args>, MPI\_Request \*req);
- Nonblocking tests:
  - Test, Testany, Testall, Testsome
- Blocking wait:
  - Wait, Waitany, Waitall, Waitsome

# **Nonblocking Collective Communication**

# Nonblocking variants of all collectives

MPI\_lbcast(<bcast args>, MPI\_Request \*req);

## Semantics:

- Function returns no matter what
- No guaranteed progress (quality of implementation)
- Usual completion calls (wait, test) + mixing
- Out-of order completion

## Restrictions:

- No tags, in-order matching
- Send and vector buffers may not be touched during operation
- MPI\_Cancel not supported
- No matching with blocking collectives

Hoefler et al.: Implementation and Performance Analysis of Non-Blocking Collective Operations for MPI

# **Nonblocking Collective Communication**

- Semantic advantages:
  - Enable asynchronous progression (and manual)
    - Software pipelining
  - Decouple data transfer and synchronization
    - Noise resiliency!
  - Allow overlapping communicators
    - See also neighborhood collectives
  - Multiple outstanding operations at any time
    - Enables pipelining window

Hoefler et al.: Implementation and Performance Analysis of Non-Blocking Collective Operations for MPI

## A Non-Blocking Barrier?

- What can that be good for? Well, quite a bit!
- Semantics:
  - MPI\_Ibarrier() calling process entered the barrier, no synchronization happens
  - Synchronization may happen asynchronously
  - MPI\_Test/Wait() synchronization happens if necessary
- Uses:
  - Overlap barrier latency (small benefit)
  - Use the split semantics! Processes **notify** non-collectively but synchronize collectively!

## Nonblocking And Collective Summary

- Nonblocking communication
  - Overlap and relax synchronization
- Collective communication
  - Specialized pre-optimized routines
  - Performance portability
  - Hopefully transparent performance
- They can be composed
  - E.g., software pipelining

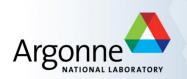

## **Advanced Topics: One-sided Communication**

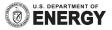

## **One-sided Communication**

- The basic idea of one-sided communication models is to decouple data movement with process synchronization
  - Should be able to move data without requiring that the remote process synchronize
  - Each process exposes a part of its memory to other processes
  - Other processes can directly read from or write to this memory

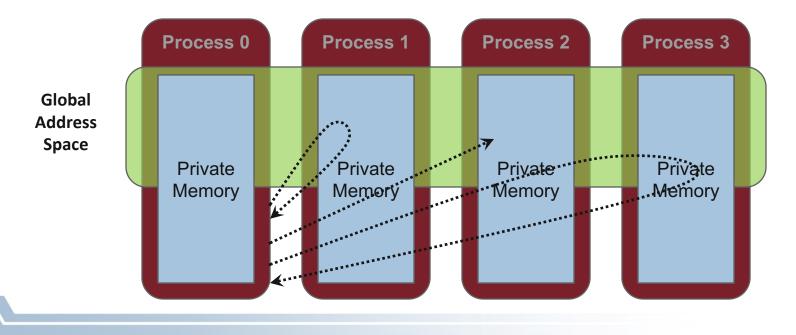

## **Two-sided Communication Example**

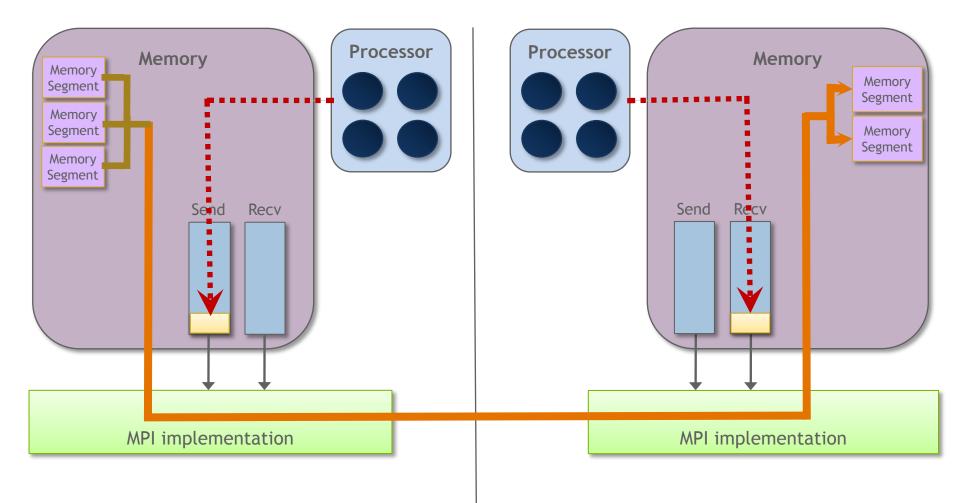

## **One-sided Communication Example**

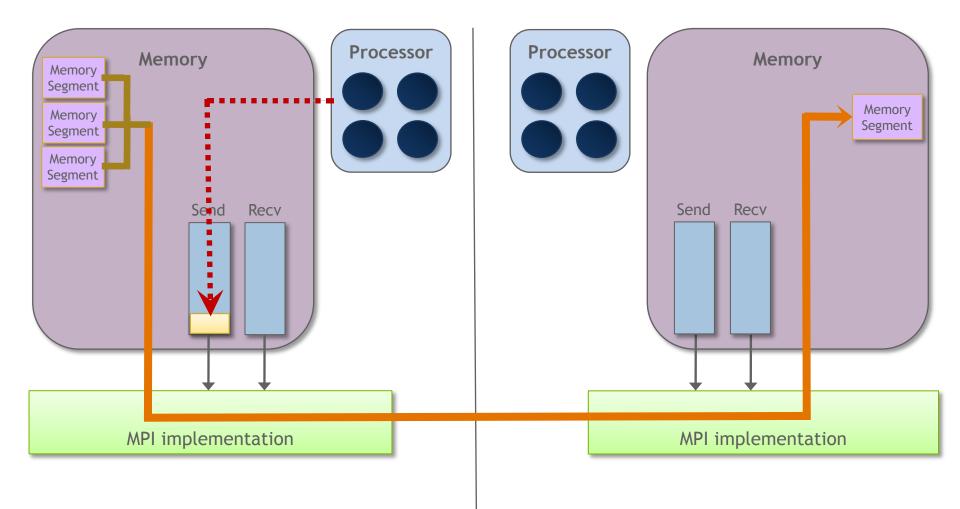

### **Comparing One-sided and Two-sided Programming**

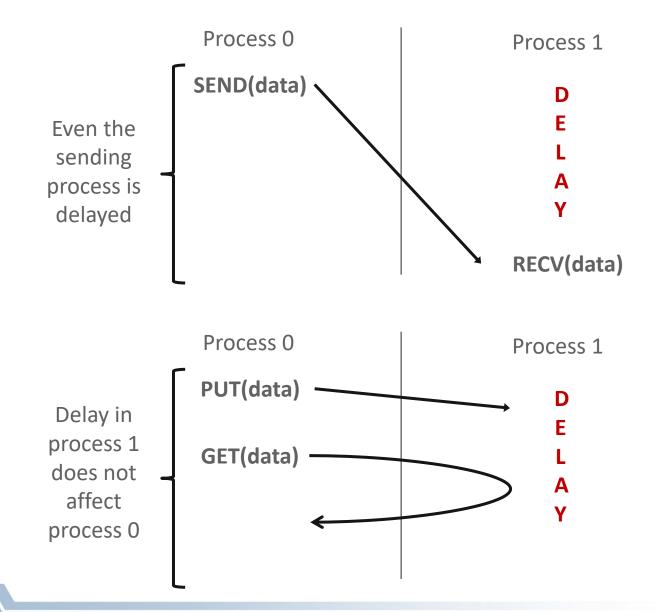

## What we need to know in MPI RMA

- How to create remote accessible memory?
- Reading, Writing and Updating remote memory
- Data Synchronization
- Memory Model

## **Creating Public Memory**

- Any memory used by a process is, by default, only locally
  - X = malloc(100);

accessible

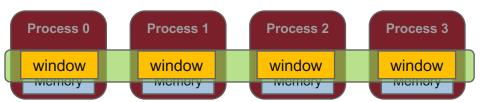

- Once the memory is allocated, the user has to make an explicit MPI call to declare a memory region as remotely accessible
  - MPI terminology for remotely accessible memory is a "window"
  - A group of processes collectively create a "window"
- Once a memory region is declared as remotely accessible, all processes in the window can read/write data to this memory without explicitly synchronizing with the target process

## Window creation models

- Four models exist
  - MPI\_WIN\_ALLOCATE
    - You want to create a buffer and directly make it remotely accessible
  - MPI\_WIN\_CREATE
    - You already have an allocated buffer that you would like to make remotely accessible
  - MPI\_WIN\_CREATE\_DYNAMIC
    - You don't have a buffer yet, but will have one in the future
    - You may want to dynamically add/remove buffers to/from the window
  - MPI\_WIN\_ALLOCATE\_SHARED
    - You want multiple processes on the same node to share a buffer

## MPI\_WIN\_ALLOCATE

- Create a remotely accessible memory region in an RMA window
  - Only data exposed in a window can be accessed with RMA ops.
- Arguments:
  - size size of local data in bytes (nonnegative integer)
  - disp\_unit local unit size for displacements, in bytes (positive integer)
  - info info argument (handle)
  - comm communicator (handle)
  - baseptr pointer to exposed local data
  - win
    window (handle)

## Example with MPI\_WIN\_ALLOCATE

```
int main(int argc, char ** argv)
{
    int *a; MPI Win win;
   MPI Init(&argc, &argv);
   /* collectively create remote accessible memory in a window */
   MPI Win allocate (1000*sizeof(int), sizeof(int), MPI INFO NULL,
                     MPI COMM WORLD, &a, &win);
   /* Array `a' is now accessible from all processes in
     * MPI COMM WORLD */
   MPI Win free(&win);
   MPI Finalize(); return 0;
}
```

## MPI\_WIN\_CREATE

- Expose a region of memory in an RMA window
  - Only data exposed in a window can be accessed with RMA ops.
- Arguments:
  - base pointer to local data to expose
  - size size of local data in bytes (nonnegative integer)
  - disp\_unit local unit size for displacements, in bytes (positive integer)
  - info
     info argument (handle)
    - comm communicator (handle)
  - win window (handle)

## Example with MPI\_WIN\_CREATE

```
int main(int argc, char ** argv)
{
    int *a; MPI Win win;
   MPI Init(&argc, &argv);
    /* create private memory */
   MPI Alloc mem(1000*sizeof(int), MPI INFO NULL, &a);
    /* use private memory like you normally would */
    a[0] = 1; a[1] = 2;
    /* collectively declare memory as remotely accessible */
   MPI Win create(a, 1000*sizeof(int), sizeof(int),
                      MPI INFO NULL, MPI COMM WORLD, &win);
   /* Array `a' is now accessibly by all processes in
     * MPI COMM WORLD */
   MPI Win free(&win);
   MPI Free mem(a);
   MPI Finalize(); return 0;
}
```

## MPI\_WIN\_CREATE\_DYNAMIC

- Create an RMA window, to which data can later be attached
  - Only data exposed in a window can be accessed with RMA ops
- Initially "empty"
  - Application can dynamically attach/detach memory to this window by calling MPI\_Win\_attach/detach
  - Application can access data on this window only after a memory region has been attached
- Window origin is MPI\_BOTTOM
  - Displacements are segment addresses relative to MPI\_BOTTOM
  - Must tell others the displacement after calling attach

#### Example with MPI\_WIN\_CREATE\_DYNAMIC

int main(int argc, char \*\* argv)

int \*a; MPI Win win;

**{** 

}

```
MPI_Init(&argc, &argv);
MPI_Win_create_dynamic(MPI_INFO_NULL, MPI_COMM_WORLD, &win);
```

```
/* create private memory */
a = (int *) malloc(1000 * sizeof(int));
/* use private memory like you normally would */
a[0] = 1; a[1] = 2;
```

```
/* locally declare memory as remotely accessible */
MPI Win attach(win, a, 1000*sizeof(int));
```

/\* Array `a' is now accessible from all processes \*/

```
/* undeclare remotely accessible memory */
MPI_Win_detach(win, a); free(a);
MPI Win free(&win);
```

```
MPI Finalize(); return 0;
```

#### Data movement

- MPI provides ability to read, write and atomically modify data in remotely accessible memory regions
  - MPI\_PUT
  - MPI\_GET
  - MPI\_ACCUMULATE (atomic)
  - MPI\_GET\_ACCUMULATE (atomic)
  - MPI\_COMPARE\_AND\_SWAP (atomic)
  - MPI\_FETCH\_AND\_OP (atomic)

#### Data movement: Put

- Move data <u>from</u> origin, <u>to</u> target
- Separate data description triples for origin and target

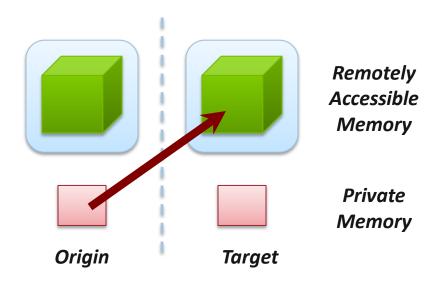

#### Data movement: Get

- Move data <u>to</u> origin, <u>from</u> target
- Separate data description triples for origin and target

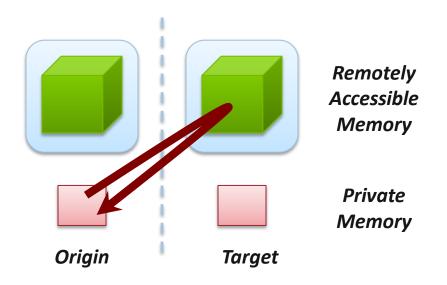

### Atomic Data Aggregation: Accumulate

- Atomic update operation, similar to a put
  - Reduces origin and target data into target buffer using op argument as combiner
  - Op = MPI\_SUM, MPI\_PROD, MPI\_OR, MPI\_REPLACE, MPI\_NO\_OP, ...
  - Predefined ops only, no user-defined operations
- Different data layouts between target/origin OK
  - Basic type elements must match
- Op = MPI\_REPLACE
  - Implements f(a,b)=b
  - Atomic PUT

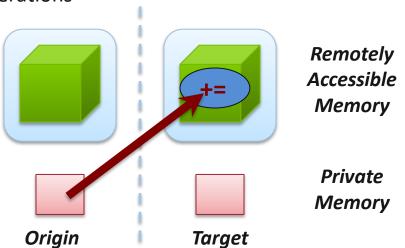

### Atomic Data Aggregation: Get Accumulate

- Atomic read-modify-write
  - Op = MPI\_SUM, MPI\_PROD, MPI\_OR, MPI\_REPLACE, MPI\_NO\_OP, ...
  - Predefined ops only
- Result stored in target buffer
- Original data stored in result buf
- Different data layouts between target/origin OK
  - Basic type elements must match
- Atomic get with MPI\_NO\_OP
- Atomic swap with MPI\_REPLACE

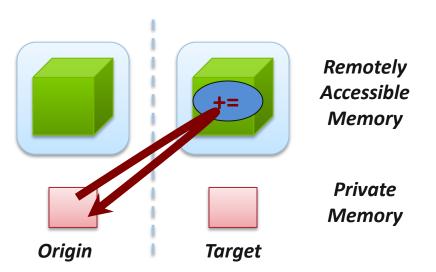

#### Atomic Data Aggregation: CAS and FOP

MPI\_Fetch\_and\_op(const void \*origin\_addr, void \*result\_addr, MPI\_Datatype dtype, int target\_rank, MPI\_Aint\_target\_disp, MPI\_Op\_op, MPI\_Win\_win)

- FOP: Simpler version of MPI\_Get\_accumulate
  - All buffers share a single predefined datatype
  - No count argument (it's always 1)
  - Simpler interface allows hardware optimization
- CAS: Atomic swap if target value is equal to compare value

## **Ordering of Operations in MPI RMA**

- No guaranteed ordering for Put/Get operations
- Result of concurrent Puts to the same location undefined
- Result of Get concurrent Put/Accumulate undefined
  - Can be garbage in both cases
- Result of concurrent accumulate operations to the same location are defined according to the order in which the occurred
  - Atomic put: Accumulate with op = MPI\_REPLACE
  - Atomic get: Get\_accumulate with op = MPI\_NO\_OP
- Accumulate operations from a given process are ordered by default
  - User can tell the MPI implementation that (s)he does not require ordering as optimization hint
  - You can ask for only the needed orderings: RAW (read-after-write), WAR, RAR, or WAW

### Examples with operation ordering

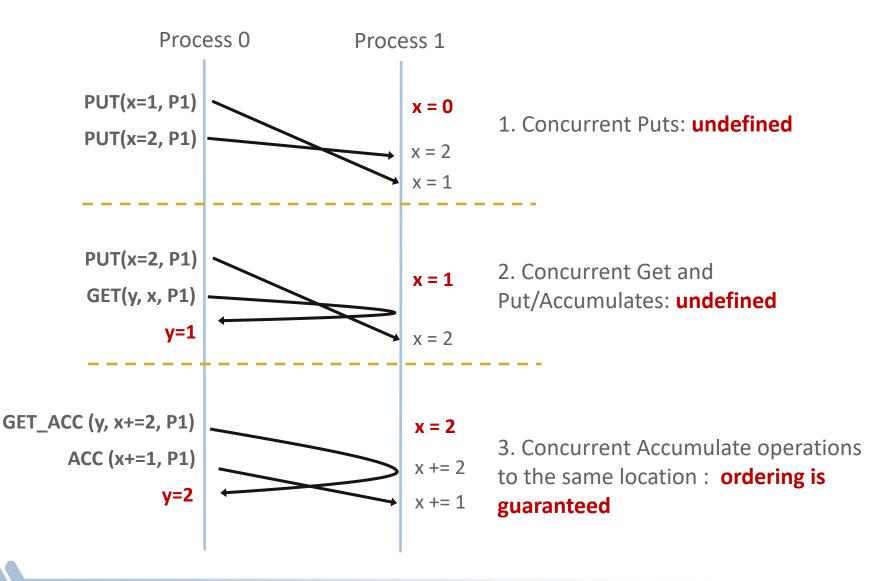

## **RMA Synchronization Models**

- RMA data access model
  - When is a process allowed to read/write remotely accessible memory?
  - When is data written by process X is available for process Y to read?
  - RMA synchronization models define these semantics
- Three synchronization models provided by MPI:
  - Fence (active target)
  - Post-start-complete-wait (generalized active target; rarely used now)
  - Lock/Unlock (passive target)
- Data accesses occur within "epochs"
  - Access epochs: contain a set of operations issued by an origin process
  - *Exposure epochs*: enable remote processes to update a target's window
  - Epochs define ordering and completion semantics
  - Synchronization models provide mechanisms for establishing epochs
    - E.g., starting, ending, and synchronizing epochs

## Fence: Active Target Synchronization

MPI\_Win\_fence(int assert, MPI\_Win win)

- Collective synchronization model
- Starts and ends access and exposure epochs on all processes in the window
- All processes in group of "win" do an MPI\_WIN\_FENCE to open an epoch
- Everyone can issue PUT/GET operations to read/write data
- Everyone does an MPI\_WIN\_FENCE to close the epoch
- All operations complete at the second fence synchronization

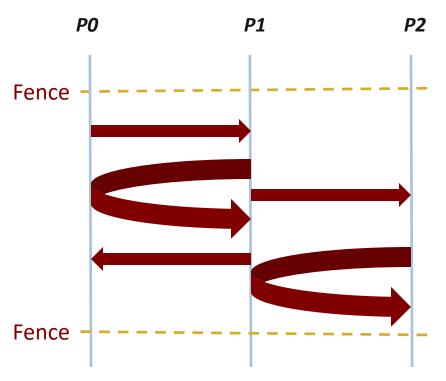

## Implementing Stencil Computation with RMA Fence

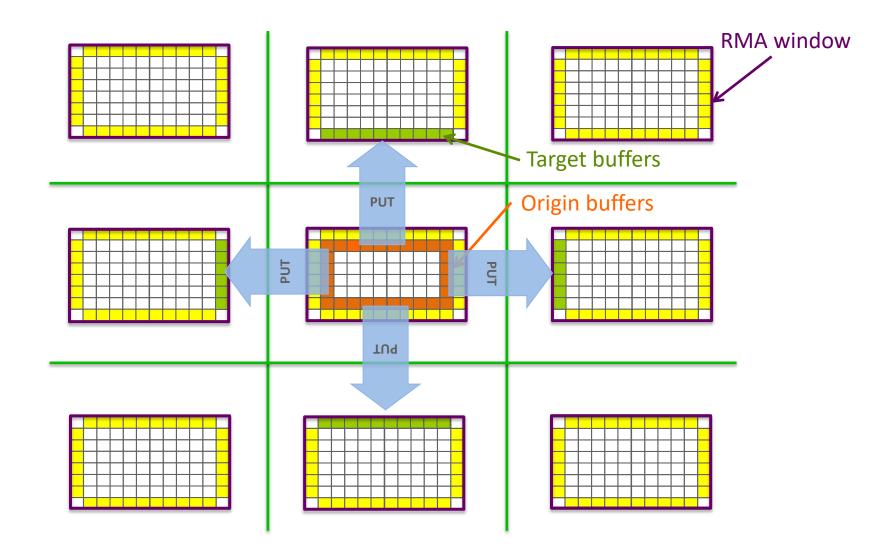

### Code Example

• Code example from the examples set

## Lock/Unlock: Passive Target Synchronization

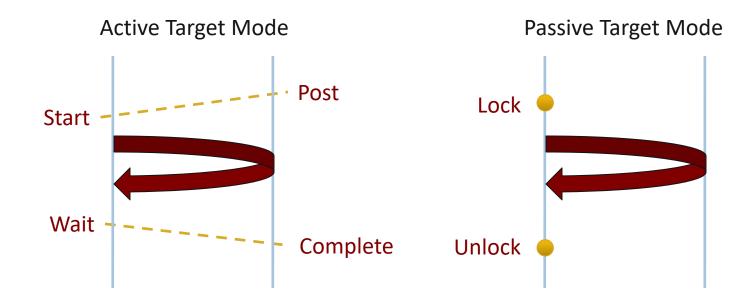

- Passive mode: One-sided, asynchronous communication
  - Target does **not** participate in communication operation
- Shared memory-like model

## **Passive Target Synchronization**

- Lock/Unlock: Begin/end passive mode epoch
  - Target process does not make a corresponding MPI call
  - Can initiate multiple passive target epochs to different processes
  - Concurrent epochs to same process not allowed (affects threads)
- Lock type
  - SHARED: Other processes using shared can access concurrently
  - EXCLUSIVE: No other processes can access concurrently
- Flush: Remotely complete RMA operations to the target process
  - After completion, data can be read by target process or a different process
- Flush\_local: Locally complete RMA operations to the target process

### **Advanced Passive Target Synchronization**

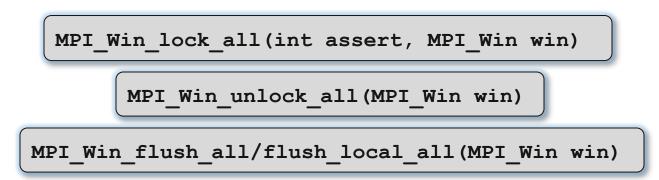

- Lock\_all: Shared lock, passive target epoch to all other processes
  - Expected usage is long-lived: lock\_all, put/get, flush, ..., unlock\_all
- Flush\_all remotely complete RMA operations to all processes
- Flush\_local\_all locally complete RMA operations to all processes

## NWChem<sup>[1]</sup>

- High performance computational chemistry application suite
- Quantum level simulation of molecular systems
  - Very expensive in computation and data movement, so is used for small systems
  - Larger systems use molecular level simulations
- Composed of many simulation capabilities
  - Molecular Electronic Structure
  - Quantum Mechanics/Molecular Mechanics
  - Pseudo potential Plane-Wave Electronic Structure
  - Molecular Dynamics
- Very large code base
  - 4M LOC; Total investment of ~200M \$ to date

 M. Valiev, E.J. Bylaska, N. Govind, K. Kowalski, T.P. Straatsma, H.J.J. van Dam, D. Wang, J. Nieplocha, E. Apra, T.L. Windus, W.A. de Jong, "NWChem: a comprehensive and scalable open-source solution for large scale molecular simulations" Comput. Phys. Commun. 181, 1477 (2010)

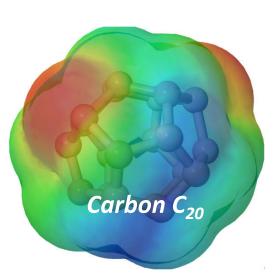

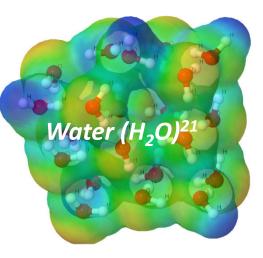

#### **NWChem Communication Runtime**

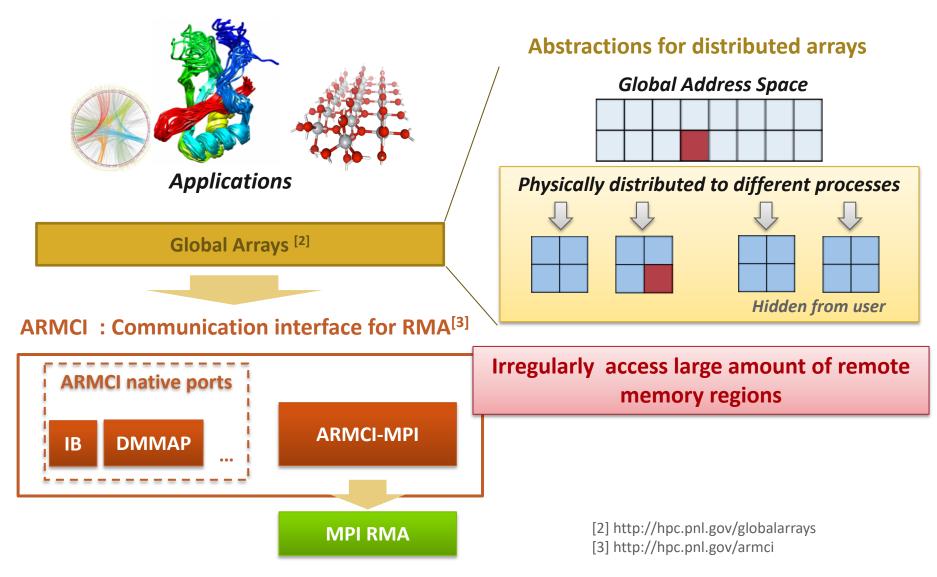

#### **Get-Compute-Update**

Typical Get-Compute-Update mode in GA programming

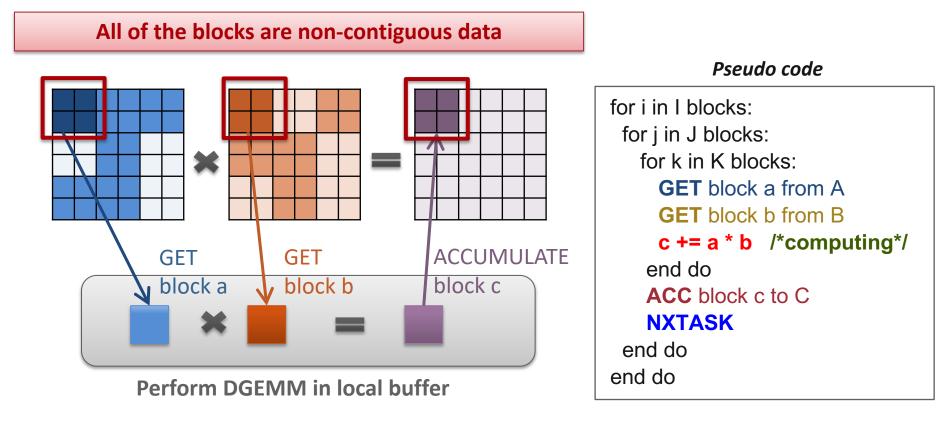

Mock figure showing 2D DGEMM with block-sparse computations. In reality, NWChem uses 6D tensors.

#### Which synchronization mode should I use, when?

- RMA communication often has low overheads versus send/recv
  - Two-sided: Matching, queuing, buffering, unexpected receives, etc...
  - One-sided: No matching, no buffering, always ready to receive (but must separately sync the communication)
  - Direct use of RDMA provided by high-speed interconnects (e.g. InfiniBand)
    - Good two-sided implementations will also use RDMA, but must first match messages
- Active mode: bulk synchronization
  - E.g. ghost cell exchange
- Passive mode: asynchronous data movement
  - Useful when dataset is large, requiring memory of multiple nodes
  - Also, when data access and synchronization pattern is dynamic
  - Common use case: distributed, shared arrays
- Passive target locking mode
  - Lock/unlock Useful when exclusive epochs are needed
  - Lock\_all/unlock\_all Useful when only shared epochs are needed

#### **MPI RMA Memory Model**

- MPI-3 provides two memory models: separate and unified
- MPI-2: Separate Model
  - Logical public and private copies
  - MPI provides software coherence between window copies
  - Extremely portable, to systems that don't provide hardware coherence
- MPI-3: New Unified Model
  - Single copy of the window
  - System must provide coherence
  - Superset of separate semantics
    - E.g. allows concurrent local/remote access
  - Provides access to full performance potential of hardware
  - Matches typical SMP nodes

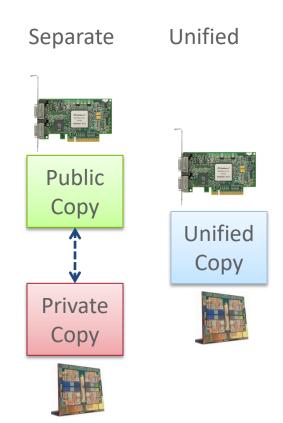

#### MPI RMA Memory Model (separate windows)

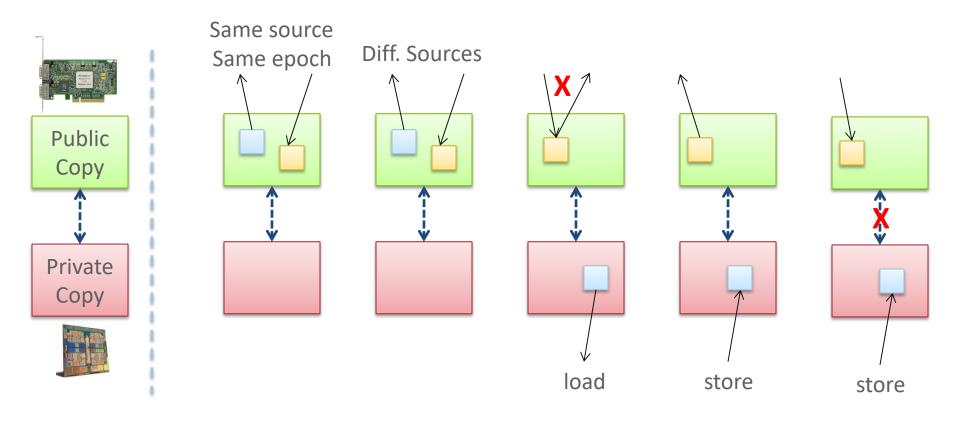

- Very portable, compatible with non-coherent memory systems
- Limits concurrent accesses to enable software coherence

#### MPI RMA Memory Model (unified windows)

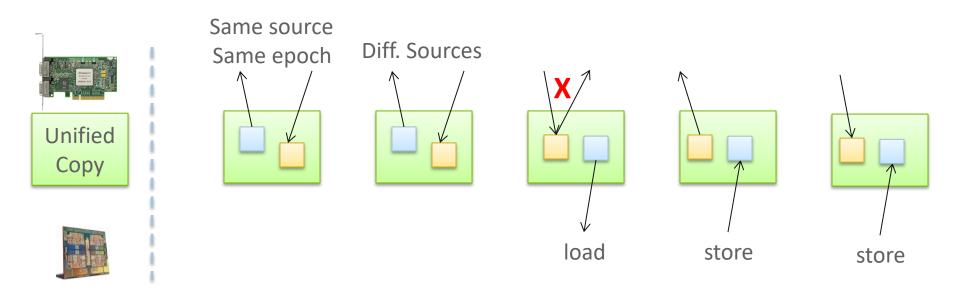

- Allows concurrent local/remote accesses
- Concurrent, conflicting operations are allowed (not invalid)
  - Outcome is not defined by MPI (defined by the hardware)
- Can enable better performance by reducing synchronization

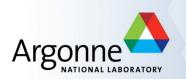

## Advanced Topics: Hybrid Programming with Threads, Shared Memory, and Accelerators

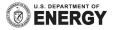

#### Hybrid MPI + X : Most Popular Forms

# **MPI + X**

#### **MPI Process**

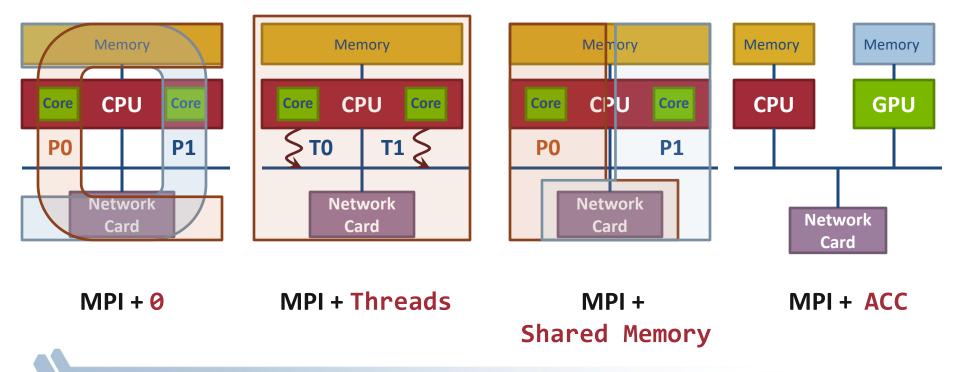

### **MPI + Threads**

#### Why Hybrid MPI+X? Towards Strong Scaling (1/3)

- Strong scaling applications is increasing in importance
  - Hardware limitations: not all resources scale at the same rate as cores (e.g., memory capacity, network resources)
  - Desire to solve the same problem faster on a bigger machine

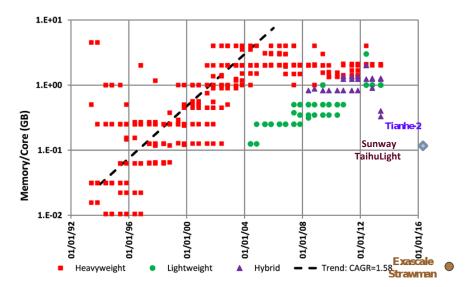

**Evolution of the memory capacity per core in the Top500 list** (Peter Kogge. PIM & memory: The need for a revolution in architecture.)

- Nek5000, HACC, LAMMPS
- Strong scaling pure MPI applications is getting harder
  - On-node communication is costly compared to load/stores
  - O(Px) communication patterns (e.g., All-to-all) costly

#### Why Hybrid MPI+X? Towards Strong Scaling (2/3)

- MPI+X benefits (X= {threads, MPI shared-memory, etc.})
  - Less memory hungry (MPI runtime consumption, O(P) data structures, etc.)
  - Load/stores to access memory instead of message passing
  - P is reduced by constant C (#cores/process) for O(Px) communication patterns
- Example 1: the Nek5000 team is working at the strong scaling limit

#### Nek5000

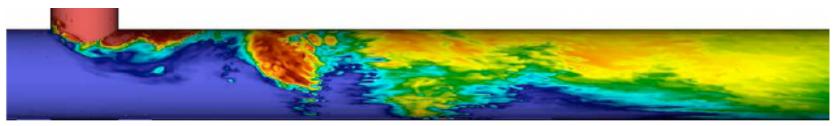

#### Why Hybrid MPI+X? Towards Strong Scaling (3/3)

- Example 2: Quantum Monte Carlo
   Simulation (QCMPACK)
  - Size of the physical system to simulate is bound by memory capacity [1]
  - Memory space dominated by large interpolation tables (typically several GB of storage)
  - Threads are used to share those tables
  - Memory for communication buffers must be kept low to be allow simulation of larger and highly detailed simulations.

[1] Kim, Jeongnim, et al. "Hybrid algorithms in quantum Monte Carlo." Journal of Physics, 2012.

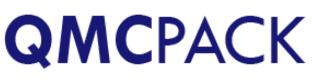

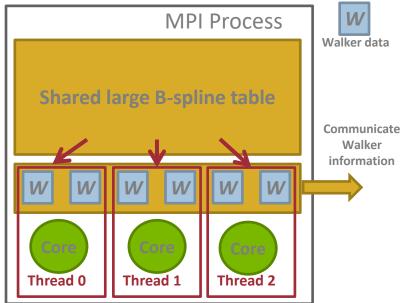

#### MPI + Threads: How To? (1/3)

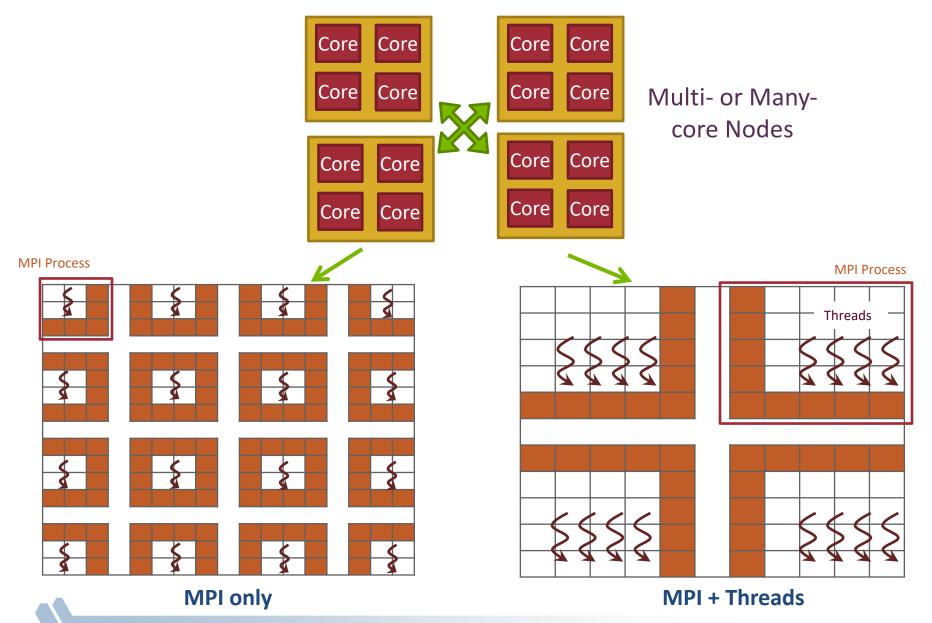

#### MPI + Threads: How To? (2/3)

- MPI describes parallelism between processes (with separate address spaces)
- Thread parallelism provides a sharedmemory model within a process
- OpenMP and Pthreads are common models
  - OpenMP provides convenient features for looplevel parallelism. Threads are created and managed by the compiler, based on user directives.
  - Pthreads provide more complex and dynamic approaches. Threads are created and managed explicitly by the user.

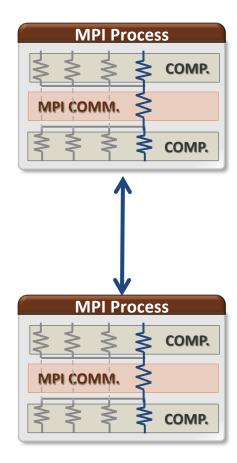

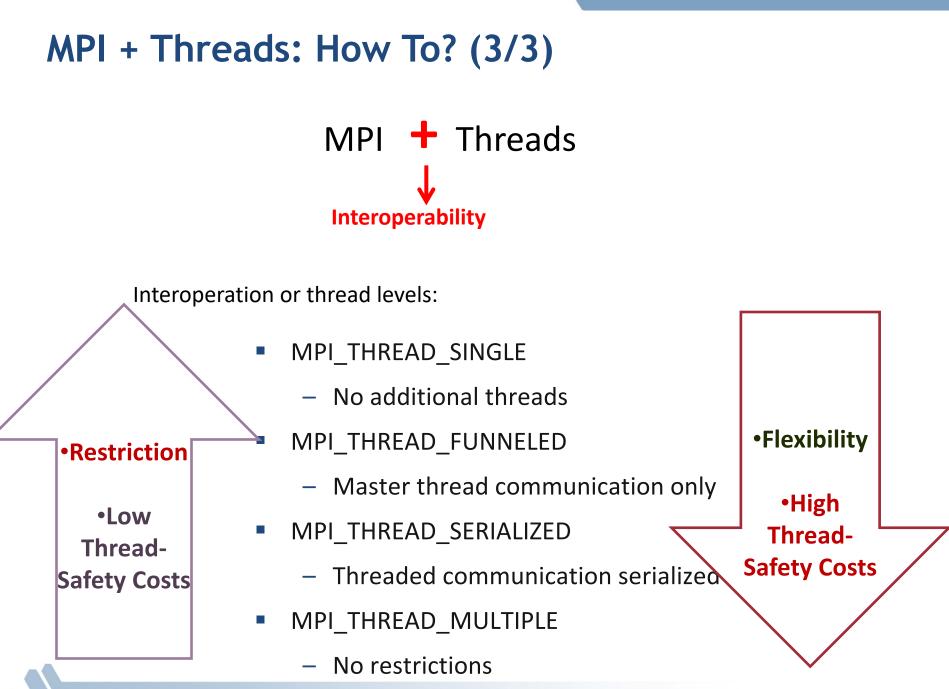

#### **MPI's Four Levels of Thread Safety**

- MPI defines four levels of thread safety -- these are commitments the application makes to the MPI
- Thread levels are in increasing order
  - If an application works in FUNNELED mode, it can work in SERIALIZED
- MPI defines an alternative to MPI\_Init
  - MPI\_Init\_thread(int argc, char \*\*argv, int requested, int \*provided):
     Application specifies level it needs; MPI implementation returns level it supports

#### MPI\_THREAD\_SINGLE

- There are no additional user threads in the system
  - E.g., there are no OpenMP parallel regions

```
int buf[100];
int main(int argc, char ** argv)
{
    MPI Init(&argc, &argv);
    MPI Comm rank (MPI COMM WORLD, &rank);
    for (i = 0; i < 100; i++)
        compute(buf[i]);
    /* Do MPI stuff */
    MPI Finalize();
    return 0;
}
```

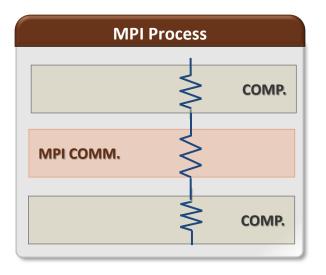

#### MPI\_THREAD\_FUNNELED

- All MPI calls are made by the master thread
  - Outside the OpenMP parallel regions
  - In OpenMP master regions

```
int buf[100];
int main(int argc, char ** argv)
{
   int provided;
   MPI Init thread(&argc, &argv,
       MPI THREAD FUNNELED, &provided);
   if (provided < MPI THREAD FUNNELED)
       MPI Abort (MPI COMM WORLD, 1);
   for (i = 0; i < 100; i++)
       pthread create(...,func,(void*)i);
   for (i = 0; i < 100; i++)
       pthread join(...);
   /* Do MPI stuff */
   MPI Finalize();
   return 0;
```

```
void* func(void* arg) {
    int i = (int)arg;
    compute(buf[i]);
    return 0;
}
```

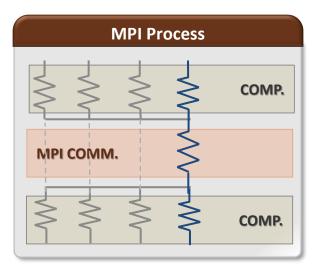

#### MPI\_THREAD\_SERIALIZED

- Only one thread can make MPI calls at a time
  - Protected by OpenMP critical regions

```
int buf[100];
int main(int argc, char ** argv)
{
   int provided;
   pthread mutex t mutex;
   MPI Init thread(&argc, &argv,
      MPI THREAD SERIALIZED, &provided);
   if (provided < MPI THREAD SERIALIZED)
      MPI Abort (MPI COMM WORLD, 1);
   for (i = 0; i < 100; i++)
       pthread create(...,func,(void*)i);
   for (i = 0; i < 100; i++)
       pthread join(...);
  MPI Finalize();
   return 0;
```

```
void* func(void* arg) {
    int i = (int)arg;
    compute(buf[i]);
    pthread_mutex_lock(&mutex);
    /* Do MPI stuff */
    pthread_mutex_unlock(&mutex);
    return 0;
```

}

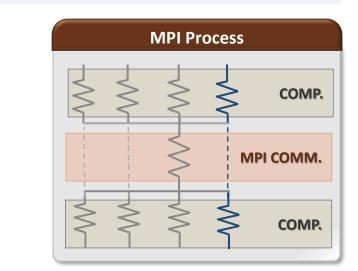

#### MPI\_THREAD\_MULTIPLE

Any thread can make MPI calls any time (restrictions apply)

```
int buf[100];
int main(int argc, char ** argv)
{
    int provided;
```

```
MPI_Init_thread(&argc, &argv,
MPI_THREAD_MULTIPLE, &provided);
if (provided < MPI_THREAD_SERIALIZED)
MPI_Abort(MPI_COMM_WORLD,1);
```

```
for (i = 0; i < 100; i++)
    pthread_create(...,func,(void*)i);</pre>
```

```
MPI_Finalize();
return 0;
```

}

```
void* func(void* arg) {
    int i = (int)arg;
    compute(buf[i]);
    /* Do MPI stuff */
    ...
    return 0;
}
```

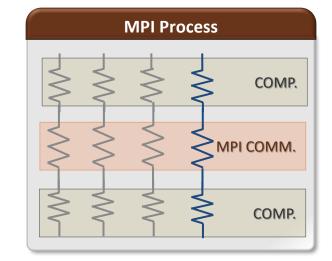

#### Threads and MPI

- An implementation is not required to support levels higher than MPI\_THREAD\_SINGLE; that is, an implementation is not required to be thread safe
- A fully thread-safe implementation will support MPI\_THREAD\_MULTIPLE
- A program that calls MPI\_Init (instead of MPI\_Init\_thread) should assume that only MPI\_THREAD\_SINGLE is supported
- A threaded MPI program that does not call MPI\_Init\_thread is an incorrect program (common user error we see)
  - But rarely causes problems except for when MPI\_THREAD\_MULTIPLE required

#### MPI Semantics and MPI\_THREAD\_MULTIPLE

- Ordering: When multiple threads make MPI calls concurrently, the outcome will be as if the calls executed sequentially in some (any) order
  - Ordering is maintained within each thread
  - User must ensure that collective operations on the same communicator, window, or file handle are correctly ordered among threads
    - E.g., cannot call a broadcast on one thread and a reduce on another thread on the same communicator
  - It is the user's responsibility to prevent races when threads in the same application post conflicting MPI calls
    - E.g., accessing an info object from one thread and freeing it from another thread
- Progress: Blocking MPI calls will block only the calling thread and will not prevent other threads from running or executing MPI functions

#### Ordering in MPI\_THREAD\_MULTIPLE: Incorrect Example with Collectives

Process 0

**Process 1** 

*Thread 0* MPI\_Bcast(comm)

MPI\_Bcast(comm)

*Thread 1* MPI\_Barrier(comm)

MPI\_Barrier(comm)

#### Ordering in MPI\_THREAD\_MULTIPLE: Incorrect Example with Collectives

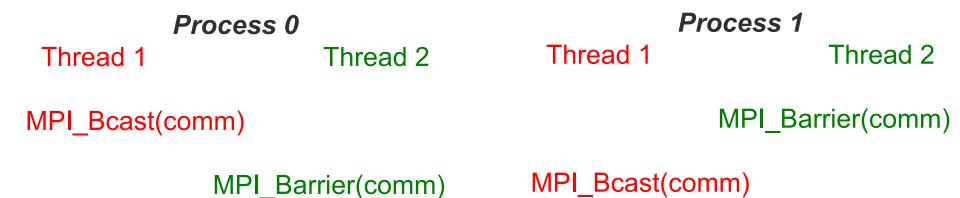

- PO and P1 can have different orderings of Bcast and Barrier
- Here the user must use some kind of synchronization to ensure that either thread 1 or thread 2 gets scheduled first on both processes
- Otherwise a broadcast may get matched with a barrier on the same communicator, which is not allowed in MPI

#### Ordering in MPI\_THREAD\_MULTIPLE: Incorrect Example with Object Management

Process 0Thread 1Thread 2

MPI\_Comm\_free(comm)

MPI\_Bcast(comm)

- The user has to make sure that one thread is not using an object while another thread is freeing it
  - This is essentially an ordering issue; the object might get freed before it is used

# Blocking Calls in MPI\_THREAD\_MULTIPLE: Correct Example

|          | Process 0       | Process 1       |
|----------|-----------------|-----------------|
| Thread 1 | MPI_Recv(src=1) | MPI_Recv(src=0) |
| Thread 2 | MPI_Send(dst=1) | MPI_Send(dst=0) |

- An implementation must ensure that the above example never deadlocks for any ordering of thread execution
- That means the implementation cannot simply acquire a thread lock and block within an MPI function. It must release the lock to allow other threads to make progress.

#### The Current Situation

- All MPI implementations support MPI\_THREAD\_SINGLE
- They probably support MPI\_THREAD\_FUNNELED even if they don't admit it.
  - Does require thread-safety for some system routines (e.g. malloc)
  - On most systems -pthread will guarantee it (OpenMP implies
     -pthread )
- Many (but not all) implementations support THREAD\_MULTIPLE
  - Hard to implement efficiently though (thread synchronization issues)
- Bulk-synchronous OpenMP programs (loops parallelized with OpenMP, communication between loops) only need FUNNELED
  - So don't need "fully thread-safe" MPI for many hybrid programs
  - But watch out for Amdahl's Law!

#### Hybrid Programming: Correctness Requirements

- Hybrid programming with MPI+threads does not do much to reduce the complexity of thread programming
  - Your application still has to be a correct multi-threaded application
  - On top of that, you also need to make sure you are correctly following MPI semantics
- Many commercial debuggers offer support for debugging hybrid MPI+threads applications (mostly for MPI+Pthreads and MPI+OpenMP)

#### An Example we encountered

- We received a bug report about a very simple multithreaded MPI program that hangs
- Run with 2 processes
- Each process has 2 threads
- Both threads communicate with threads on the other process as shown in the next slide
- We spent several hours trying to debug MPICH before discovering that the bug is actually in the user's program S

#### 2 Proceses, 2 Threads, Each Thread Executes this Code

```
for (i = 0; i < 2; i++) {
  if (rank == 1) {
    for (i = 0; i < 2; i++)
         MPI Send(NULL, 0, MPI CHAR, 0, 0, MPI COMM WORLD);
    for (i = 0; i < 2; i++)
         MPI Recv(NULL, 0, MPI CHAR, 0, 0, MPI COMM WORLD, &stat);
  }
  else { /* rank == 0 */
    for (i = 0; i < 2; i++)
         MPI Recv(NULL, 0, MPI CHAR, 1, 0, MPI COMM WORLD, &stat);
    for (i = 0; i < 2; i++)
         MPI Send(NULL, 0, MPI CHAR, 1, 0, MPI COMM WORLD);
```

#### What Happened

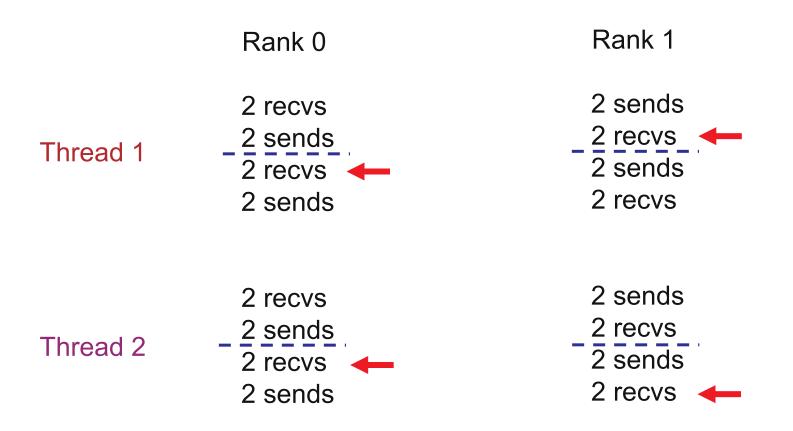

All 4 threads stuck in receives because the sends from one iteration got matched with receives from the next iteration
 Solution: Use iteration number as tag in the messages

#### **MPI+OpenMP correctness semantics**

- For OpenMP threads, the MPI+OpenMP correctness semantics are similar to that of MPI+threads
  - Caution: OpenMP iterations need to be carefully mapped to which thread executes them (some schedules in OpenMP make this harder)
- For OpenMP tasks, the general model to use is that an OpenMP thread can execute one or more OpenMP tasks
  - An MPI blocking call should be assumed to block the entire OpenMP thread, so other tasks might not get executed

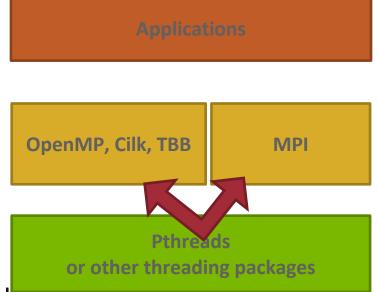

#### **OpenMP threads: MPI blocking Calls (1/2)**

```
int main(int argc, char ** argv)
{
    MPI Init thread (NULL, NULL, MPI THREAD MULTIPLE, &provided);
#pragma omp parallel for
    for (i = 0; i < 100; i++) {
        if (i % 2 == 0)
            MPI Send(..., to myself, ...);
        else
            MPI Recv(..., from myself, ...);
    }
    MPI Finalize();
    return 0;
}
```

Iteration to OpenMP thread mapping needs to explicitly be handled by the user; otherwise, OpenMP threads might all issue the same operation and deadlock

#### **OpenMP threads: MPI blocking Calls (2/2)**

```
int main(int argc, char ** argv)
{
    MPI Init thread (NULL, NULL, MPI THREAD MULTIPLE, &provided);
#pragma omp parallel
{
    assert(omp get num threads() > 1)
    #pragma omp for schedule(static, 1)
    for (i = 0; i < 100; i++) {
        if (i \% 2 == 0)
            MPI Send(..., to myself, ...);
        else
            MPI Recv(..., from myself, ...);
    }
}
    MPI Finalize();
    return 0;
}
```

Either explicit/careful mapping of iterations to threads, or using nonblocking versions of send/recv would solve this problem

#### **OpenMP tasks: MPI blocking Calls (1/5)**

```
int main(int argc, char ** argv)
{
    MPI Init thread (NULL, NULL, MPI THREAD MULTIPLE, &provided);
#pragma omp parallel
Ł
   #pragma omp for
   for (i = 0; i < 100; i++) {
      #pragma omp task
      ł
        if (i % 2 == 0)
          MPI Send(..., to myself, ...);
        else
          MPI Recv(..., from myself, ...);
      }
   }
}
    MPI Finalize();
    return 0;
}
```

This can lead to deadlocks. No ordering or progress guarantees in OpenMP task scheduling should be assumed; a blocked task blocks it's thread and tasks can be executed in any order.

#### **OpenMP tasks: MPI blocking Calls (2/5)**

```
int main(int argc, char ** argv)
{
    MPI Init thread (NULL, NULL, MPI THREAD MULTIPLE, &provided);
#pragma omp parallel
{
   #pragma omp taskloop
   for (i = 0; i < 100; i++) {
      if (i % 2 == 0)
        MPI Send(..., to myself, ...);
      else
        MPI Recv(..., from myself, ...)
   }
}
    MPI Finalize();
    return 0;
}
```

Same problem as before.

#### **OpenMP tasks: MPI blocking Calls (3/5)**

```
int main(int argc, char ** argv)
{
    MPI Init thread (NULL, NULL, MPI THREAD MULTIPLE, &provided);
#pragma omp parallel
{
   #pragma omp taskloop
   for (i = 0; i < 100; i++) {
      MPI Request req;
      if (i % 2 == 0)
         MPI Isend(..., to myself, ..., &req);
      else
         MPI Irecv(..., from myself, ..., &req);
      MPI Wait(&req, ..);
   }
}
    MPI Finalize();
    return 0;
}
```

Using nonblocking operations but with MPI\_Wait inside the task region does not solve the problem

#### **OpenMP tasks: MPI blocking Calls (4/5)**

```
int main(int argc, char ** argv)
{
    MPI Init thread (NULL, NULL, MPI THREAD MULTIPLE, &provided);
#pragma omp parallel
{
   #pragma omp taskloop
   for (i = 0; i < 100; i++) {
           MPI Request req; int done = 0;
        if (i % 2 == 0)
           MPI Isend(..., to myself, ..., &req);
        else
           MPI Irecv(..., from myself, ..., &req);
        While (!done) {
           #pragma omp taskyield
           MPI Test(&req, &done, ..);
        }
      }
   }
}
    MPI Finalize();
    return 0;
}
```

Still incorrect; taskyield does not guarantee a task switch

#### **OpenMP tasks: MPI blocking Calls (5/5)**

```
int main(int argc, char ** argv)
{
    MPI Init thread (NULL, NULL, MPI THREAD MULTIPLE, &provided);
    MPI Request reg[100];
#pragma omp parallel
{
   #pragma omp taskloop
   for (i = 0; i < 100; i++) {
      if (i % 2 == 0)
         MPI Isend(..., to myself, ..., &req[i]);
      else
         MPI Irecv(..., from myself, ..., &req[i]);
   }
}
    MPI Waitall(100, req, ...);
    MPI Finalize();
    return 0;
}
```

Correct example. Each task is nonblocking.

#### Ordering in MPI\_THREAD\_MULTIPLE: Incorrect Example with RMA

```
int main(int argc, char ** argv)
{
    /* Initialize MPI and RMA window */
#pragma omp parallel for
    for (i = 0; i < 100; i++) {
        target = rand();
        MPI Win lock (MPI LOCK EXCLUSIVE, target, 0, win);
        MPI Put(..., win);
        MPI Win unlock(target, win);
    }
    /* Free MPI and RMA window */
    return 0;
}
```

Different threads can lock the same process causing multiple locks to the same target before the first lock is unlocked

# Implementing Stencil Computation using MPI\_THREAD\_FUNNELED

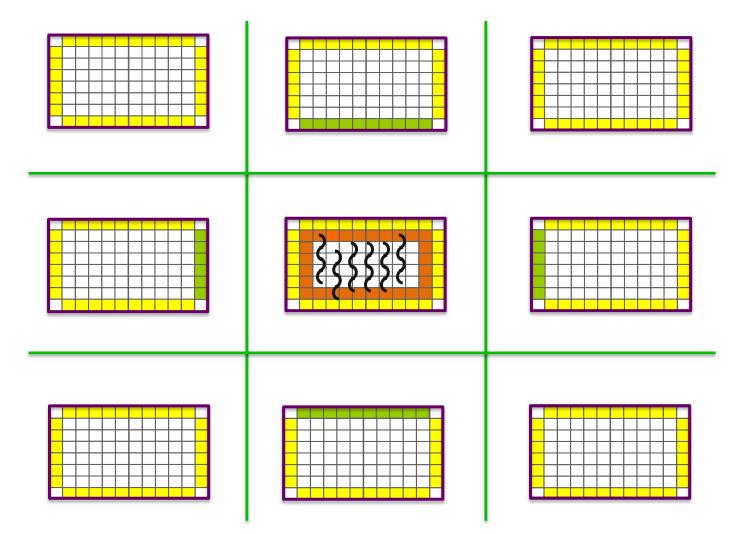

# Implementing Stencil Computation using MPI\_THREAD\_MULTIPLE

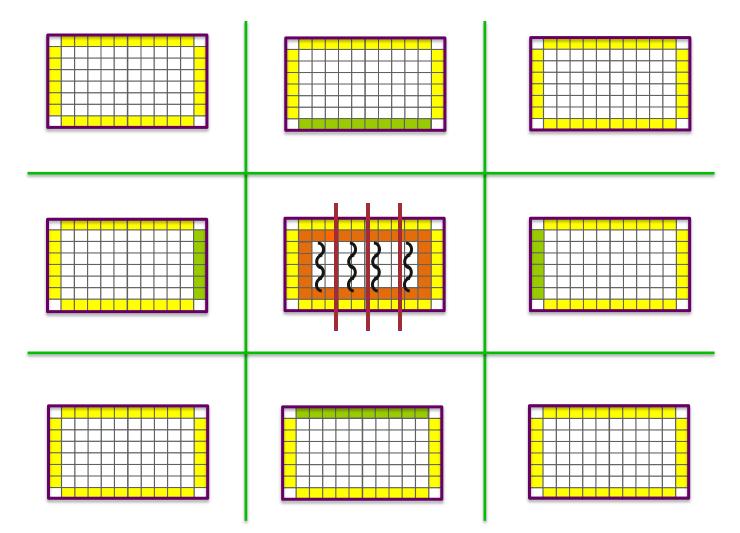

#### Recommendation: Maximize independence between threads with communicators

- Each thread accesses a different communicator
  - Each communicator may be associated with isolated resource in an MPI implementation

```
MPI Comm *comms;
int nthreads = omp get num threads();
comms = malloc(sizeof(MPI Comm) * nthreads);
for (i = 0; i < nthreads; i++)
    MPI Comm dup(MPI COMM WORLD, &comms[i]);
#pragma omp parallel
{
   int tid = omp get thread num();
   #pragma omp taskloop
   for (i = 0; i < 100; i++)
        MPI Isend(.., comm[tid], &req[i]);}
}
MPI Waitall(100, req, ..);
```

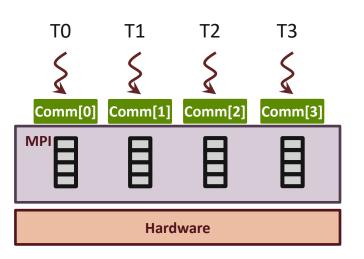

#### Recommendation: Maximize independence between threads with ranks or tags (1/2)

- Threads have to match all receive messages in sequential (e.g., a single receive-queue) if a wildcard receive may be posted
  - Ensure ordering of message matching
- Let MPI know if you do not use wildcard receive
  - Info hints no\_any\_source,
     no\_any\_tag (accepted for inclusion in MPI-4)
  - MPI can get rid of the single receive-queue for the communicator

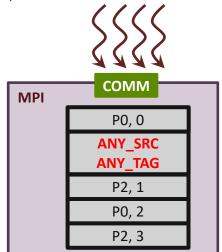

```
MPI_Info info;
info = MPI_Info_create();
MPI_Info_set(info, "no_any_source",
    "true");
MPI_Comm_set_info(comm, info);
MPI_Info_free(&info);
/* Communicate without
    MPI_ANY_SOURCE */
```

#### Recommendation: Maximize independence between threads with ranks or tags (2/2)

- Each thread communicates with different peer\_rank or tag
  - MPI may assign isolated resource for different set of [peer\_rank + tag]

| P0      |              |         |          |  |  |  |
|---------|--------------|---------|----------|--|--|--|
| то      | T1           | T2      | Т3       |  |  |  |
| 5       | 5            | 5       | 5        |  |  |  |
| Peer=P1 | S<br>Peer=P2 | Seer=P3 | Peer=P4  |  |  |  |
| MPI     |              |         |          |  |  |  |
|         | Ħ            | E       | Ħ        |  |  |  |
|         |              |         |          |  |  |  |
|         |              |         | Hardware |  |  |  |

# **MPI + Shared-Memory**

# Hybrid Programming with Shared Memory

- MPI-3 allows different processes to allocate shared memory through MPI
  - MPI\_Win\_allocate\_shared
- Uses many of the concepts of one-sided communication
- Applications can do hybrid programming using MPI or load/store accesses on the shared memory window
- Other MPI functions can be used to synchronize access to shared memory regions
- Can be simpler to program than threads
  - Because memory locality is clear (needed for performance) and data sharing is explicit

#### **Creating Shared Memory Regions in MPI**

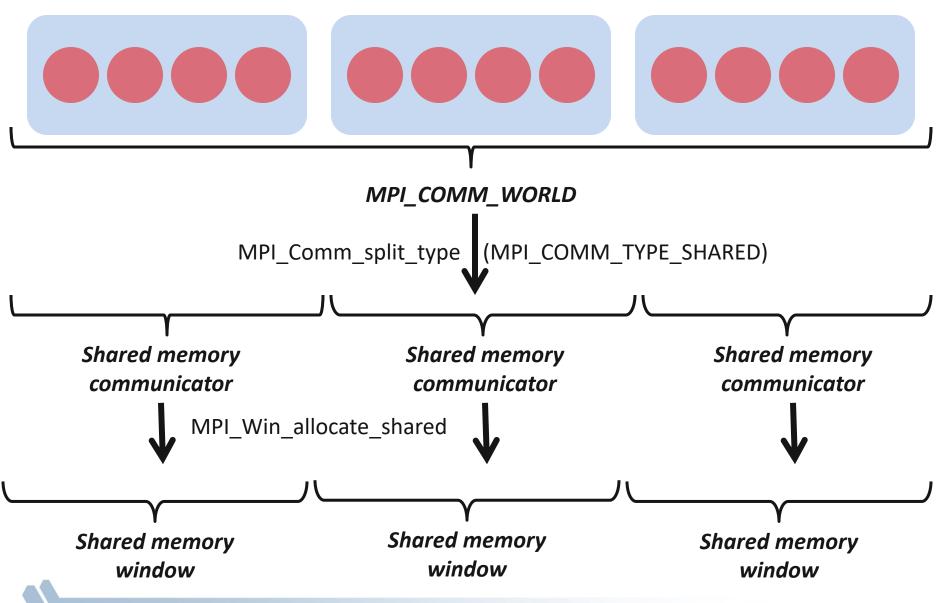

#### Regular RMA windows vs. Shared memory windows

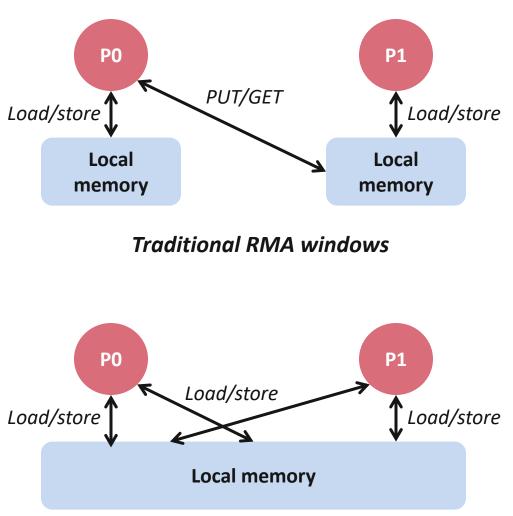

Shared memory windows

- Shared memory windows allow application processes to directly perform load/store accesses on all of the window memory
  - E.g., x[100] = 10
- All of the existing RMA functions can also be used on such memory for more advanced semantics such as atomic operations
- Can be very useful when processes want to use threads only to get access to all of the memory on the node
  - You can create a shared memory window and put your shared data

# MPI\_COMM\_SPLIT\_TYPE

- Create a communicator where processes "share a property"
  - Properties are defined by the "split\_type"
  - In MPI 3.1, only split\_type is MPI\_COMM\_TYPE\_SHARED
- Arguments:
  - comm input communicator (handle)
  - Split\_type property of the partitioning (integer)
  - Key
     Rank assignment ordering (nonnegative integer)
  - info- info argument (handle)
  - newcomm- output communicator (handle)

# MPI\_WIN\_ALLOCATE\_SHARED

- Create a remotely accessible memory region in an RMA window
  - Data exposed in a window can be accessed with RMA ops or load/store
- Arguments:
  - size size of local data in bytes (nonnegative integer)
  - disp\_unit local unit size for displacements, in bytes (positive integer)
  - info info argument (handle)
  - comm communicator (handle)
  - baseptr pointer to exposed local data
  - win
    window (handle)

#### Shared Arrays with Shared memory windows

```
int main(int argc, char ** argv)
{
    int buf[100];
   MPI Init(&argc, &argv);
    MPI Comm split type(..., MPI COMM TYPE SHARED, ..., &comm);
    MPI Win allocate shared(comm, ..., &win);
   MPI Win lockall(win);
    /* copy data to local part of shared memory */
    MPI Win sync(win);
    /* use shared memory */
    MPI Win unlock all (win);
    MPI Win free(&win);
    MPI Finalize();
    return 0;
}
```

#### Memory allocation and placement

- Shared memory allocation does not need to be uniform across processes
  - Processes can allocate a different amount of memory (even zero)
- The MPI standard does not specify where the memory would be placed (e.g., which physical memory it will be pinned to)
  - Implementations can choose their own strategies, though it is expected that an implementation will try to place shared memory allocated by a process "close to it"
  - The total allocated shared memory on a communicator is contiguous by default
    - Users can pass an info hint called "noncontig" that will allow the MPI implementation to align memory allocations from each process to appropriate boundaries to assist with placement

#### **Example Computation: Stencil**

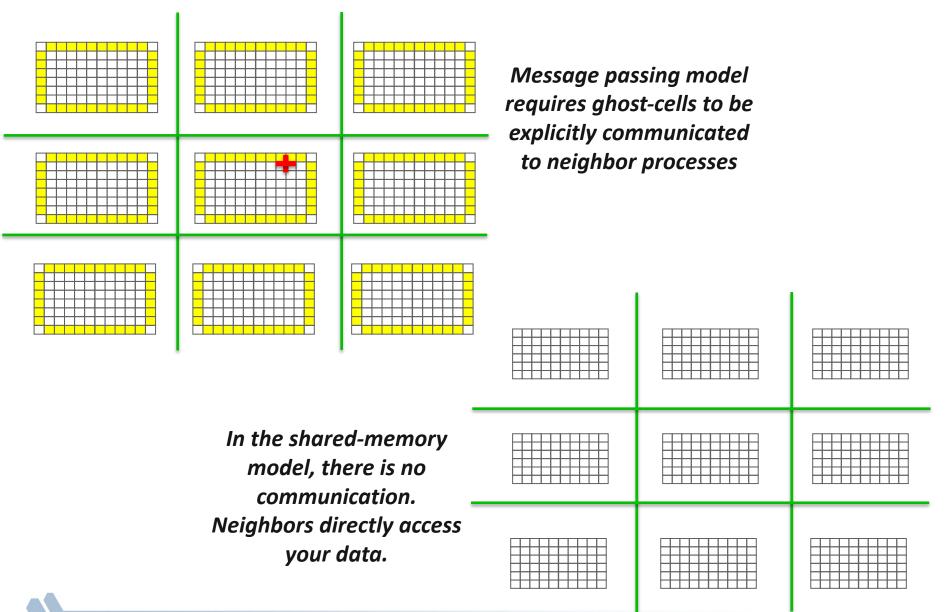

# What should you use: Threads or Process Shared Memory

- It depends on the application, target machine, and MPI implementation
- When should I use process shared memory?
  - The only resource that needs sharing is memory
  - Few allocated objects need sharing (easy to place them in a public shared region)
- When should I use threads?
  - More than memory resources need sharing (e.g., TLB)
  - Many application objects require sharing
  - Application computation structure can be easily parallelized with highlevel OpenMP loops

#### **Shortcomings: Restricted Allocation Methods**

- In MPI-3 shared memory, memory allocation is restrictive
  - Allocation has to be done using the MPI call
  - Cannot use the plethora of other memory allocation libraries out there, e.g., cannot allocate aligned memory (important for vectorization)
- With threads, most of those other memory allocation techniques are directly usable

# **MPI + Accelerators**

#### **Accelerators in Parallel Computing**

- General purpose, highly parallel processors
  - High FLOPs/Watt
  - Unit of execution Kernel
  - Separate physical memory subsystems
  - Programming Models: OpenAcc, CUDA, OpenCL, ...
- Clusters with accelerators are becoming common
- New programmability and performance challenges for programming models and runtime systems

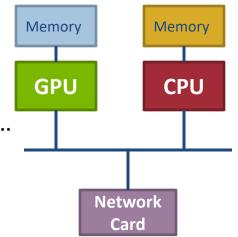

#### **MPI + Accelerator Programming Examples**

#### How to move data between GPUs with MPI?

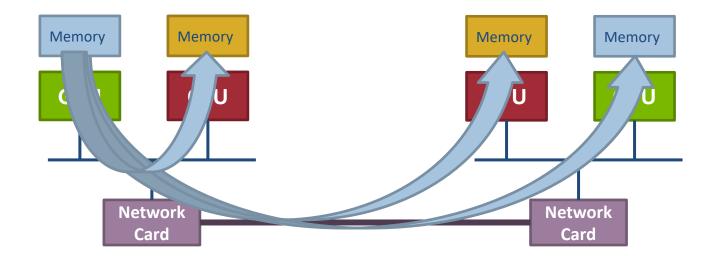

**Real answer:** It depends on what GPU library, what hardware and what MPI implementation you are using

Simple answer: For modern GPUs, "just like you would with a non-GPU machine"

#### **CUDA Awareness in MPI**

- The MPI standard does not explicitly require GPU support
  - Each MPI implementation can choose whether or not it wants to support GPUs
- Current status: Many, but not all, MPI implementations support CUDA
  - Already supported by MVAPICH, Open MPI, Spectrum MPI
- You can use GPUs even with MPI implementations that do not support CUDA, but data movement will need to be explicit
  - MPI does not understand data residing on GPUs
- With CUDA-aware MPI implementations, some things are automatically handled by the MPI library

### Non-CUDA-aware MPI implementations: Programmability Limitations (1/2)

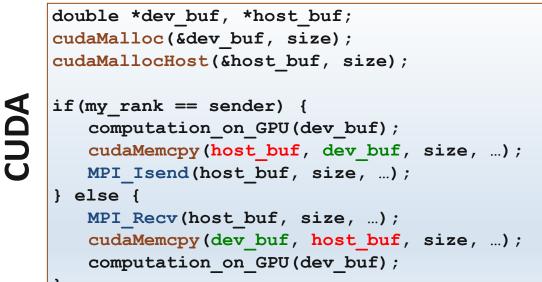

```
OpenACC
```

double \*buf;

```
buf = (double*)malloc(size * sizeof(double));
#pragma acc enter data create(buf[0:size])

if(my_rank == sender) {
    computation_on_GPU(buf);
    #pragma acc update host (buf[0:size])
    MPI_Isend(buf, size, ...);
} else {
    MPI_Recv(buf, size, ...);
    #pragma acc update device (buf[0:size])
    computation_on_GPU(buf);
```

# Non-CUDA-aware MPI implementations: Programmability Limitations (2/2)

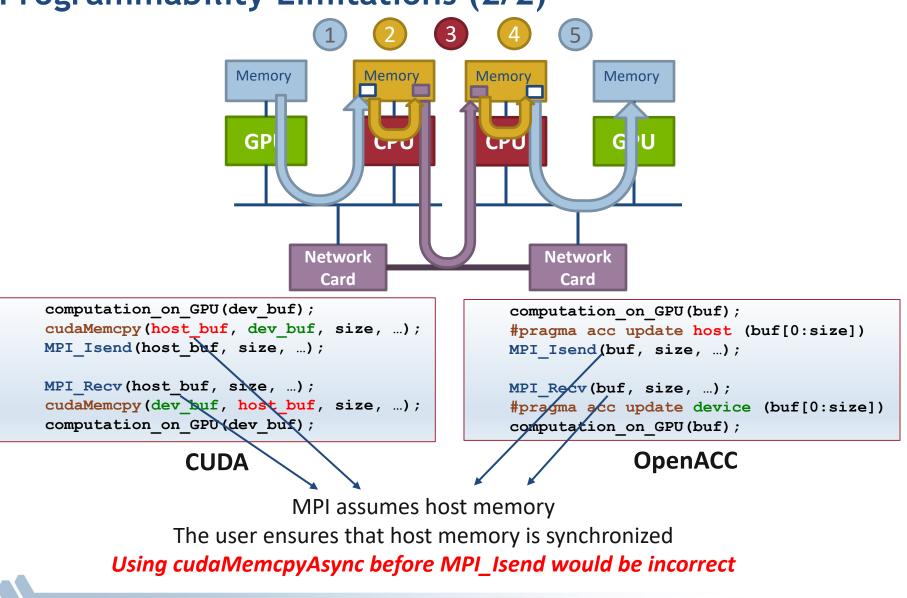

# Non-CUDA-aware MPI implementations: Performance Limitations

- Inefficient intranode GPU-GPU data transfer between MPI processes
  - Several DMA and memory copies on the critical path
- Inefficient bulk-synchronous transfer model
  - The CPU cannot trigger the MPI data transfer until the GPU completed the device-host data transfer
- Inefficient GPU resource utilization
  - The GPU could potentially be idle while the host handles MPI communication

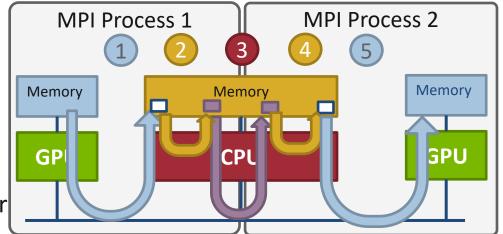

Inefficient intra-node GPU data transfer

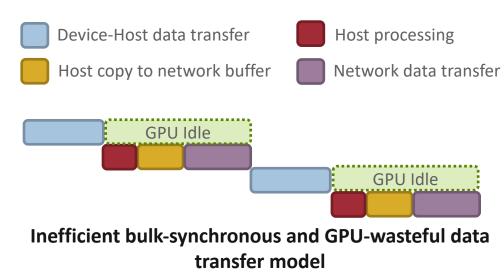

### **CUDA-aware MPI implementation requirements**

- CUDA-awareness in MPI requires the Unified
   Virtual Address (UVA) feature of GPUs, at the very least
  - Introduced in CUDA-4.0
  - Host memory and all GPUs share the same virtual address space
  - The user can query the location of the data allocation given a pointer in the unified address space with cuPointerGetAttribute()
- GPU Direct 1.0, GPU Direct 2.0 and GPU Direct
   RDMA are not required for correctness, but
   improve performance
  - Needs to be supported by the GPU and the network
  - This is the state-of-the-art for modern NVIDIA GPUs and Mellanox InfiniBand, but might not be supported by other GPUs or other networks

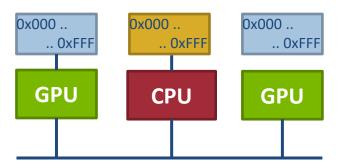

Non-UVA: Separate virtual address spaces for the host and devices

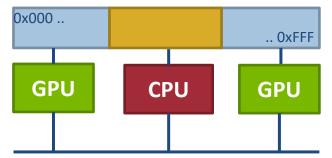

UVA: Single virtual address space for the host and all devices

#### **CUDA-aware MPI implementations: Programmability**

- User can pass device pointer to MPI
- MPI implementation can query for the owner (host or device) of the data
- If the data is on the device, **the MPI** implementation can handle data transfer from GPU to the network

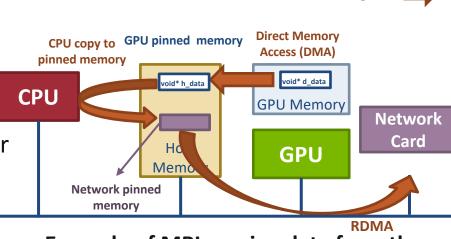

Example of MPI moving data from the

**GPU** device to the network

MPI can transparently figure out the physical location of the data

**MPI moving data** 

computation on GPU(dev buf); MPI Isend(dev buf\_ size, ...); CUDA MPI Recv(dev buf, size, ...); computation on GPU(dev buf); computation on GPU(buf); OpenACC #pragma acc host data use device (buf) MPI Isend(buf, size, ...); #pragma acc host data use device (buf) MPI Recv(buf, size, ...); computation on GPU(buf);

174

#### CUDA-aware MPI implementations: Performance (2/3)

- GPUDirect 1.0 (Q2' 2010)
  - Avoid unnecessary system memory copies copying data directly to/from pinned CUDA host memory
  - RDMA can use directly the CUDA pinned memory
  - Required kernel driver updates
- GPUDirect 2.0 (Peer-to-Peer, 2011)
  - GPU peer-to-peer data transfers are possible
  - MPI can directly move data between GPU devices

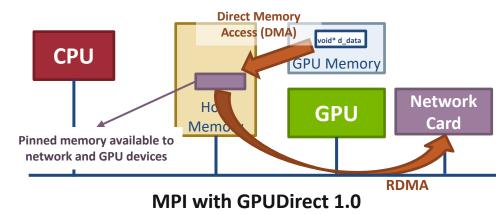

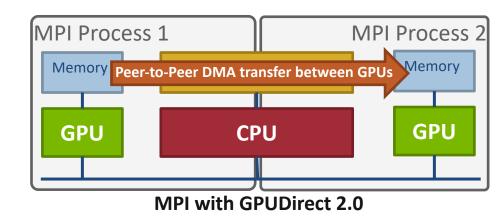

#### CUDA-aware MPI implementations: Performance (3/3)

- GPUDirect RDMA
  - CUDA >= 5, 2013
  - Technology introduced in Kepler-class GPUs and CUDA-5
  - GPU memory is directly accessible to third-party devices, including network interfaces
  - RDMA operations to/from the device memory are possible and completely bypass the host memory

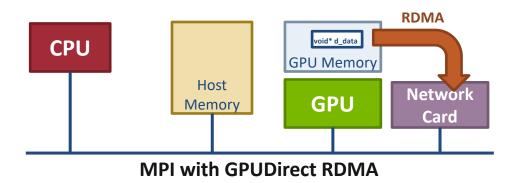

#### Section Summary

- Programming with accelerators is becoming increasingly important
- MPI is playing its role in enabling the usage of accelerators across distributed memory nodes
- The situation with MPI + GPU support is improving in both MPI implementations and in GPU hardware/software capabilities

Process Topologies and Neighborhood Collectives

### **Topology Mapping Basics**

- First type: Allocation mapping (when job is submitted)
  - Up-front specification of communication pattern
  - Batch system picks good set of nodes for given topology
- Properties:
  - Not widely supported by current batch systems
  - Either predefined allocation (BG/P), random allocation, or "global bandwidth maximization"
  - Also problematic to specify communication pattern upfront, not always possible (or static)

#### **Topology Mapping Basics contd.**

- Rank reordering
  - Change numbering in a given allocation to reduce congestion or dilation
  - Sometimes automatic (early IBM SP machines)
- Properties
  - Always possible, but effect may be limited (e.g., in a bad allocation)
  - Portable way: MPI process topologies
    - Network topology is not exposed
  - Manual data shuffling after remapping step

#### **On-Node Reordering**

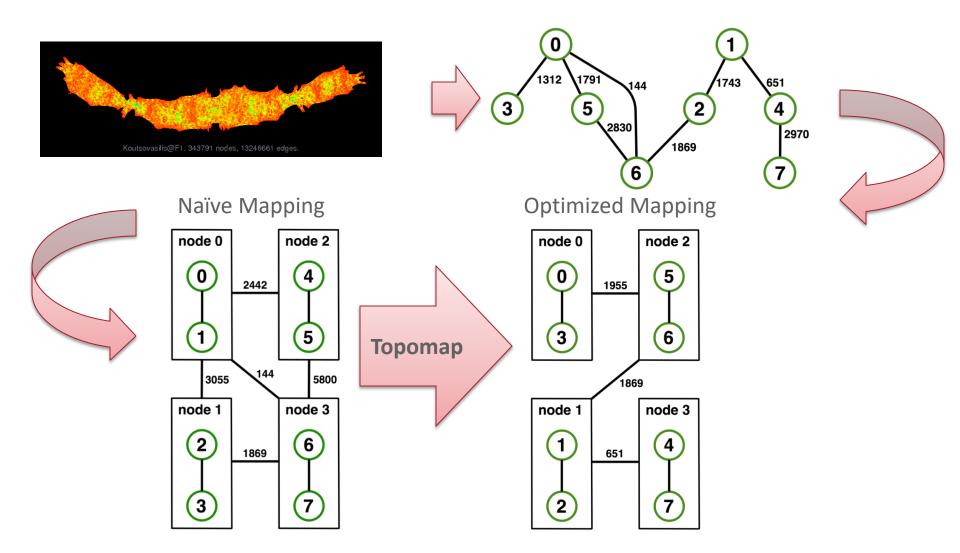

Gottschling and Hoefler: Productive Parallel Linear Algebra Programming with Unstructured Topology Adaption, 12th IEEE/ACM International Symposium on Cluster, Cloud and Grid Computing, 2012

#### **Off-Node (Network) Reordering**

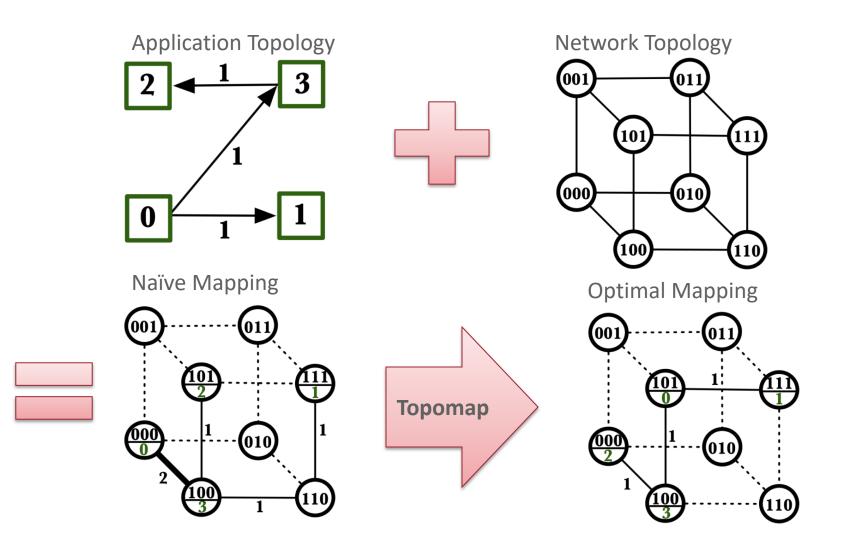

## **MPI Topology Intro**

- Convenience functions (in MPI-1)
  - Create a graph and query it, nothing else
  - Useful especially for Cartesian topologies
    - Query neighbors in n-dimensional space
  - − Graph topology: each rank specifies full graph ☺
- Scalable Graph topology (MPI-2.2)
  - Graph topology: each rank specifies its neighbors or an arbitrary subset of the graph
- Neighborhood collectives (MPI-3.0)
  - Adding communication functions defined on graph topologies (neighborhood of distance one)

# **MPI Topology Realities**

- Cartesian Topologies
  - MPI\_Dims\_create is required to provide a "square" decomposition
    - May not match underlying physical network
    - Even if it did, hard to define unless physical network is mesh or torus
  - MPI\_Cart\_create is supposed to provide a "good" remapping (if requested)
    - But implementations are poor and may just return the original mapping
- Graph Topologies
  - The general process mapping problem is very hard
  - Most (all?) MPI implementations are poor
  - Some research work has developed tools to create better mappings
    - You can use them with MPI\_Comm\_dup to create a "well ordered" communicator
- Neighbor collectives
  - MPI 3 introduced these; permit collective communication with just the neighbors as defined by the MPI process topology
  - Offers opportunities for the MPI implementation to optimize; not realized yet

#### Hotspot results for Theta

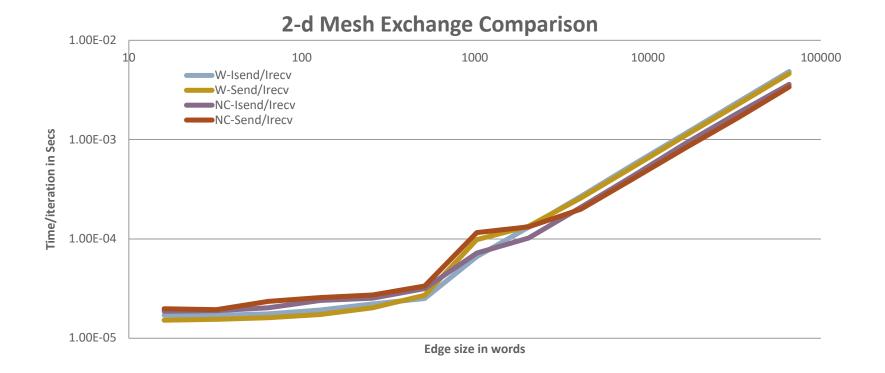

- Communicator from MPI\_Cart\_create has same order as MPI\_COMM\_WORLD
- For 2-d mesh exchange with 512 processes and 64 processes/node, MPI\_Cart\_create has an average of 28 target off-node processes.
- The "node-cart" communicator has an average of 20 target off-node processes
  - Communication time is 26% faster with the hand-optimized communicator

# MPI\_Dims\_create

#### MPI\_Dims\_create(int nnodes, int ndims, int \*dims)

- Create dims array for Cart\_create with nnodes and ndims
  - Dimensions are as close as possible (well, in theory)
- Non-zero entries in dims will not be changed
  - nnodes must be multiple of all non-zeroes in dims

### MPI\_Dims\_create Example

```
int p;
int dims[3] = {0,0,0};
MPI_Comm_size(MPI_COMM_WORLD, &p);
MPI_Dims_create(p, 3, dims);
int periods[3] = {1,1,1};
MPI_Comm topocomm;
MPI_Cart_create(comm, 3, dims, periods, 0, &topocomm);
```

- Makes life a little bit easier
  - Some problems may be better with a non-square layout though

# MPI\_Cart\_create

MPI\_Cart\_create(MPI\_Comm comm\_old, int ndims, const int \*dims, const int \*periods, int reorder, MPI\_Comm \*comm\_cart)

- Specify ndims-dimensional topology
  - Optionally periodic in each dimension (Torus)
- Some processes may return MPI\_COMM\_NULL
  - Product of dims must be  $\leq P$
- Reorder argument allows for topology mapping
  - Each calling process may have a new rank in the created communicator
  - Data has to be remapped manually

#### MPI\_Cart\_create Example

```
int dims[3] = {5,5,5};
int periods[3] = {1,1,1};
MPI_Comm topocomm;
MPI_Cart_create(comm, 3, dims, periods, 0, &topocomm);
```

- But we're starting MPI processes with a one-dimensional argument (-p X)
  - User has to determine size of each dimension
  - Often as "square" as possible, MPI can help!

#### **Cartesian Query Functions**

- Library support and convenience!
- MPI\_Cartdim\_get()
  - Gets dimensions of a Cartesian communicator
- MPI\_Cart\_get()
  - Gets size of dimensions
- MPI\_Cart\_rank()
  - Translate coordinates to rank
- MPI\_Cart\_coords()
  - Translate rank to coordinates

#### **Cartesian Communication Helpers**

#### MPI\_Cart\_shift(MPI\_Comm comm, int direction, int disp, int \*rank\_source, int \*rank\_dest)

- Shift in one dimension
  - Dimensions are numbered from 0 to ndims-1
  - Displacement indicates neighbor distance (-1, 1, ...)
  - May return MPI\_PROC\_NULL
- Very convenient, all you need for nearest neighbor communication

# Some Stencil Results

| Туре                       |       | Cart Comm | NodeCart Comm |
|----------------------------|-------|-----------|---------------|
| Blocking pt2pt             | 2.97  | 2.93      | 3.20          |
| Nonblocking pt2pt          | 3.14  | 3.17      | 3.42          |
| NB pt2pt w<br>datatype     | 3.00  | 3.00      | 3.16          |
| NB pt2pt w DT +<br>Overlap | 2.93  | 2.99      | 3.24          |
| RMA                        | 0.174 | 0.172     | 0.177         |
| Collective                 |       | 2.96      |               |
| Nonblocking w<br>Sharedmem | 1.83  | 2.20      | 1.98          |

4096 MPI processes on 64 x 64 processor mesh; 16 processes/node 4k x 4k global grid. On Blue Waters, a Cray XE6/XK7 Rates in TF/sec. Used stencil test in mpi-patterns from baseenv. RMA with datatypes too slow and removed from test

#### Dynamic Workloads Require New, More Integrated Approaches

- Performance irregularities mean that classic approaches to decomposition are increasingly ineffective
  - Irregularities come from OS, runtime, process/thread placement, memory, heterogeneous nodes, power/clock frequency management
- Static partitioning tools can lead to persistent load imbalances
  - Mesh partitioners have incorrect cost models, no feedback mechanism
  - "Regrid when things get bad" won't work if the cost model is incorrect; also costly
- Basic building blocks must be more dynamic without introducing too much overhead

#### Section Summary

- MPI does not expose information about the network topology (would be very complex)
- Topology functions allow users to specify application communication patterns/topology
  - Convenience functions (e.g., Cartesian)
  - Storing neighborhood relations (Graph)
- Neighborhood collectives allow user virtual topologies to be exploited in collective communication

#### **Concluding Remarks**

- Parallelism is critical today, given that that is the only way to achieve performance improvement with the modern hardware
- MPI is an industry standard model for parallel programming
  - A large number of implementations of MPI exist (both commercial and public domain)
  - Virtually every system in the world supports MPI
- Gives user explicit control on data management
- Widely used by many scientific applications with great success

#### **Web Pointers**

- MPI standard : <u>http://www.mpi-forum.org/docs/docs.html</u>
- MPI Forum : <u>http://www.mpi-forum.org/</u>
- MPI implementations:
  - MPICH : <u>http://www.mpich.org</u>
  - MVAPICH : <u>http://mvapich.cse.ohio-state.edu/</u>
  - Intel MPI: <u>http://software.intel.com/en-us/intel-mpi-library/</u>
  - Microsoft MPI: <u>www.microsoft.com/en-us/download/details.aspx?id=39961</u>
  - Open MPI : <u>http://www.open-mpi.org/</u>
  - IBM MPI, Cray MPI, HP MPI, TH MPI, NEC MPI, Fujitsu MPI, ...
- Several MPI tutorials can be found on the web

#### **Tutorial Books on MPI**

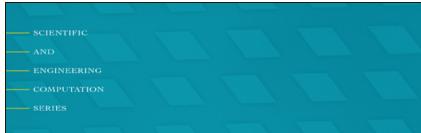

**Using MPI** Portable Parallel Programming with the Message-Passing Interface third edition

William Gropp

Ewing Lusk

Anthony Skjellum

**Basic MPI** 

- SCIENTIFIC - AND - Engineering

COMPUTATIO

SERIES

#### **Using Advanced MPI**

Modern Features of the Message-Passing Interface

William Gropp Torsten Hoefler Rajeev Thakur Ewing Lusk

Advanced MPI, including MPI-3